# **CLUSTERPRO for Linux Ver3.0**

2004.05.25

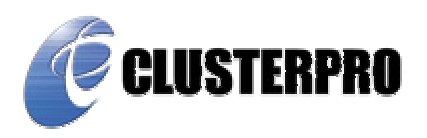

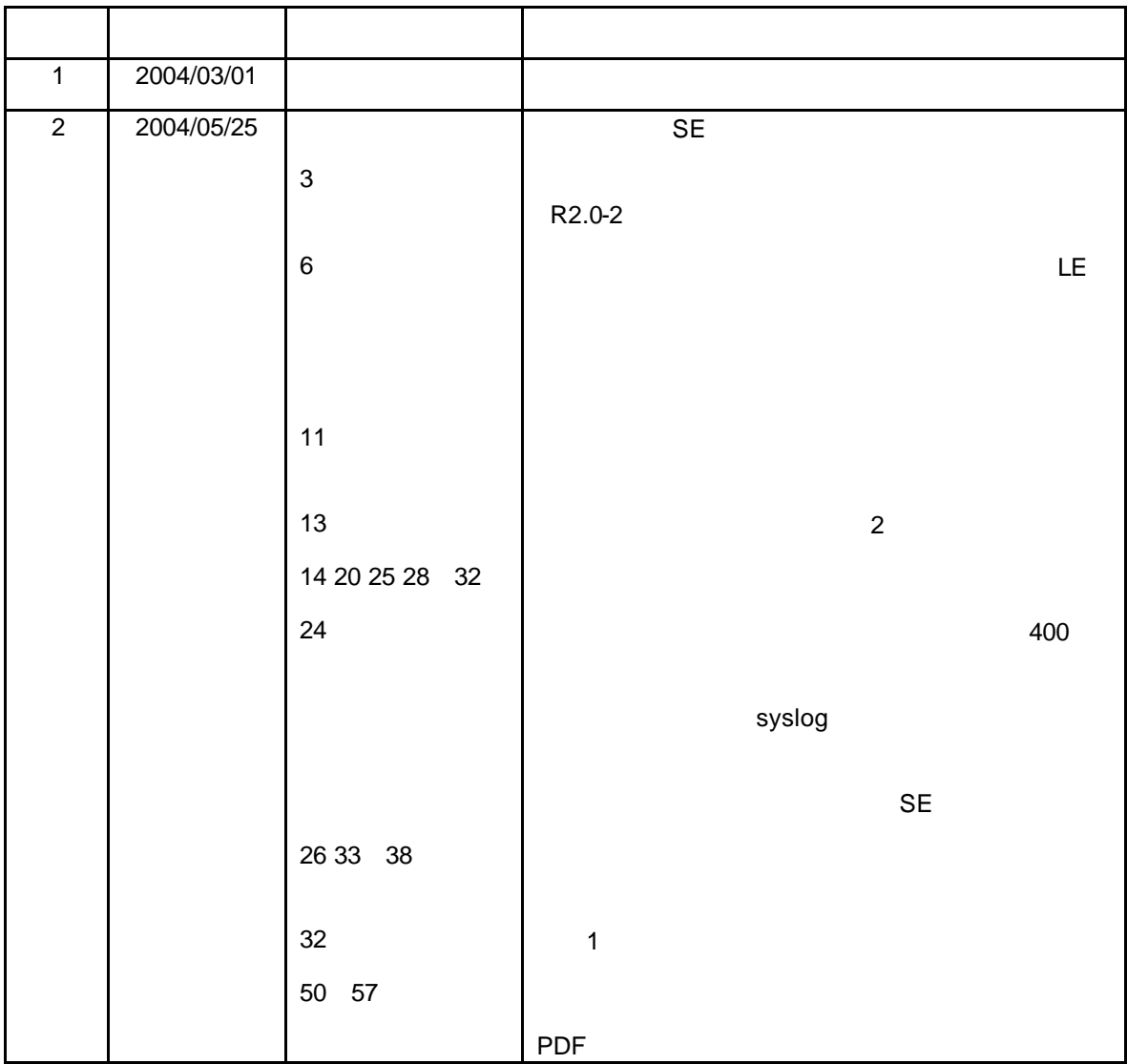

 $\mathbf{\hat{A}}$ 

CLUSTERPRO for Linux R2.0-2

 $(+)$ CLUSTERPROインターネットサーバ監視オプション for Linux R2.0-1」を使用している場合は、 システム構

CLUSTERPRO®

Linux Linus Torvalds

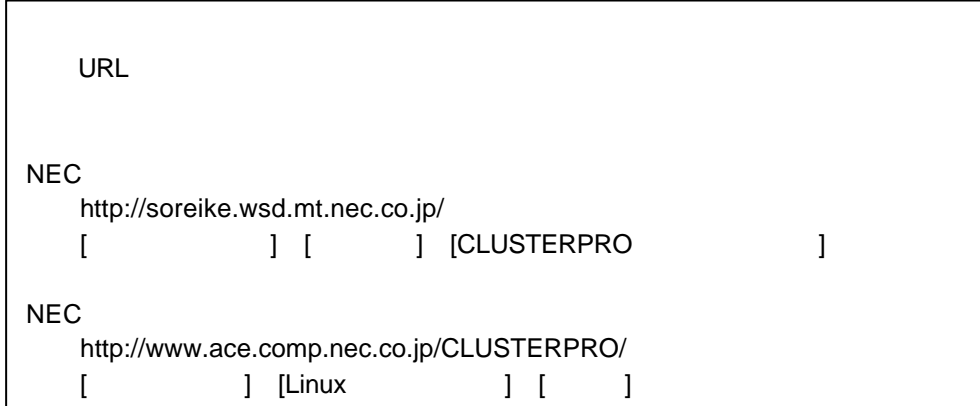

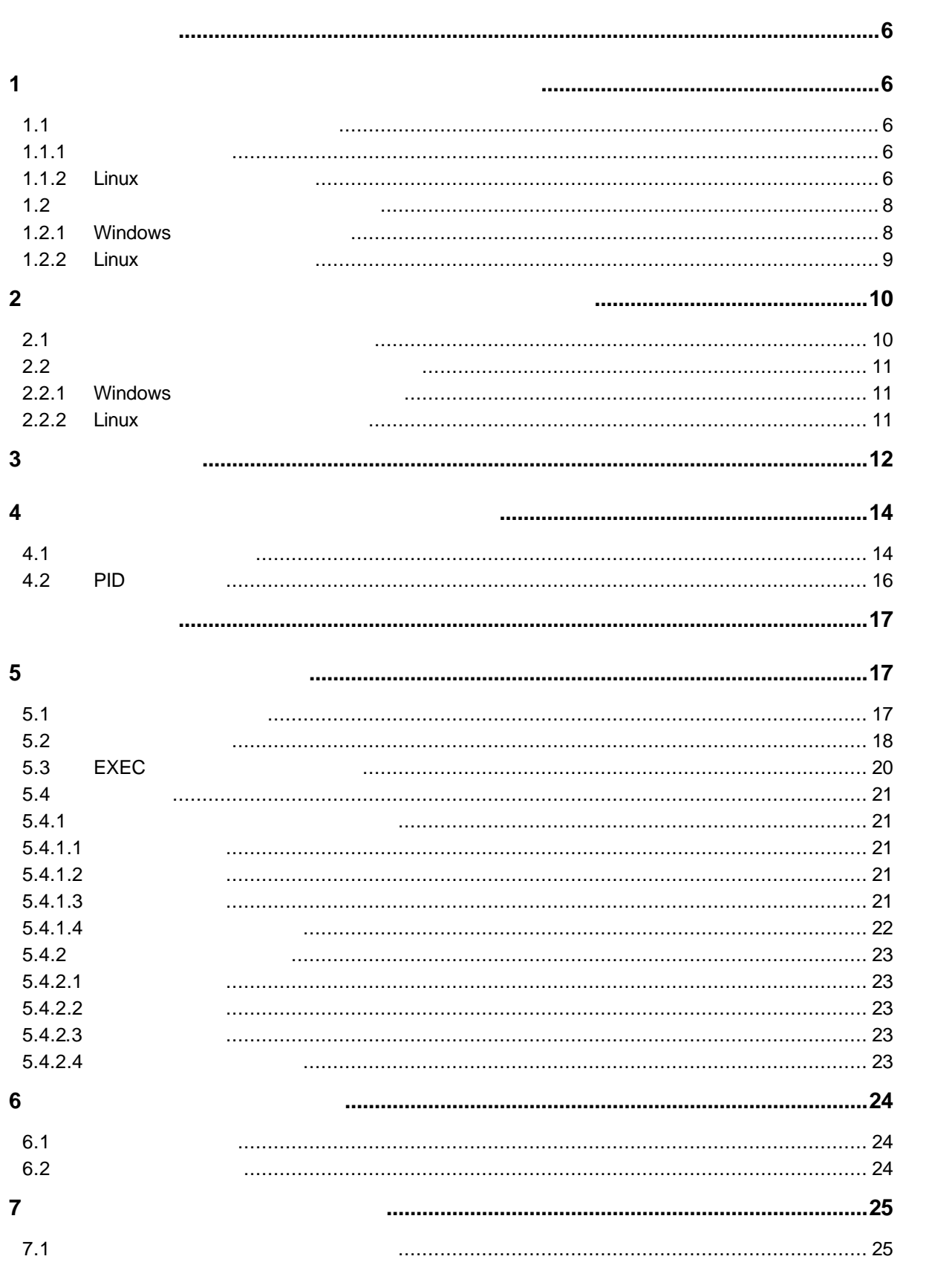

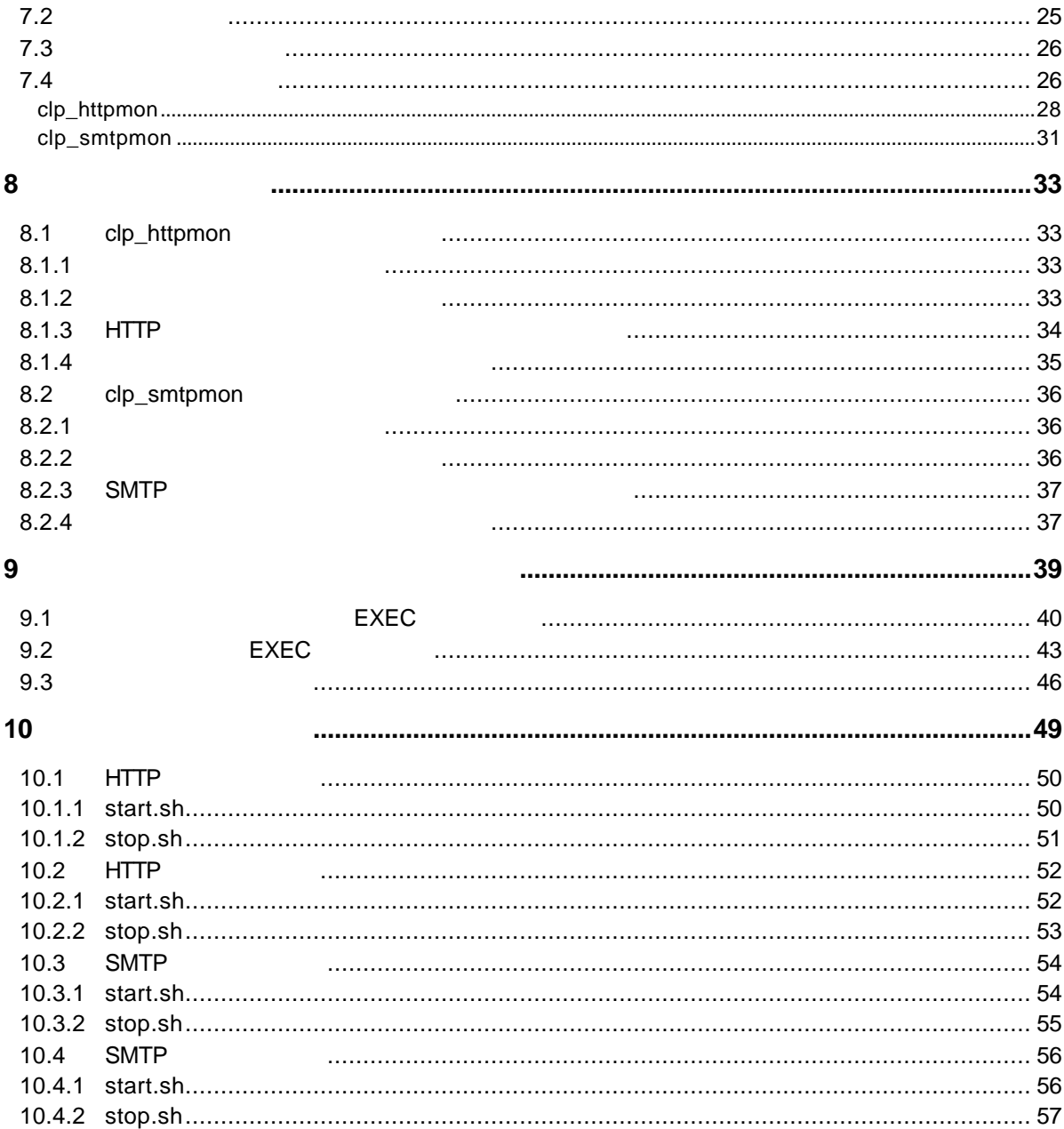

### **1** インターネッ サーバ 視オプシ ンのセットアップ

**1.1** 監視モジュールのセットアップ

**1.1.1** 

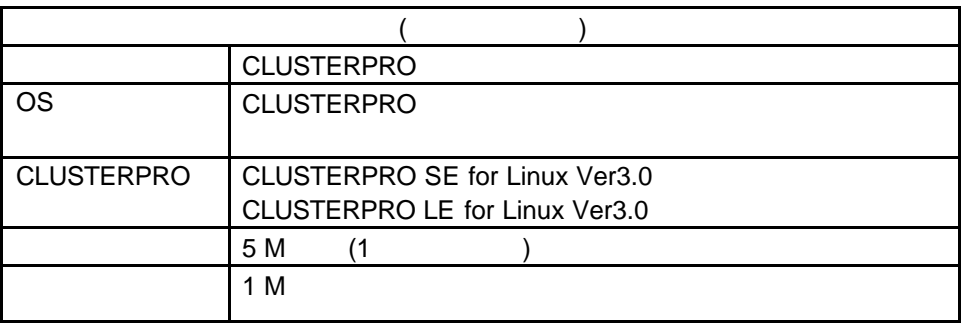

## **1.1.2 Linux**

**CLUSTERPRO** ール<br>Thux インターネットサーバ

**CLUSTERPRO** 

(1) FD (CLUSTERPRO IS for Linux R2.0 #1) FD

**(2) FD** 媒体内の **rpm** ファイルを適当なディレクトリにコピーします。

**# cd /tmp # tar –xvf /dev/fd0**

- $( )$  FD
- **(3) FD** 媒体を **FD** 装置から取り外します。
- **(4) rpm**

**# rpm -i --nodeps clusterpro-ismon-2.0-1.i386.rpm**

#### $($  ) rpm

**(5)** 監視オプションのインストール後、インストール時に使用した **rpm**

#### **# rm clusterpro-ismon-2.0-1.i386.rpm**

**(6)** 監視オプションのインストール後、インターネット監視オプション

 $3.$ 

( ) インターネット インターネット CLUSTERPRO

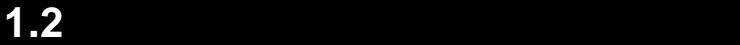

Windows

## **1.2.1 Windows**

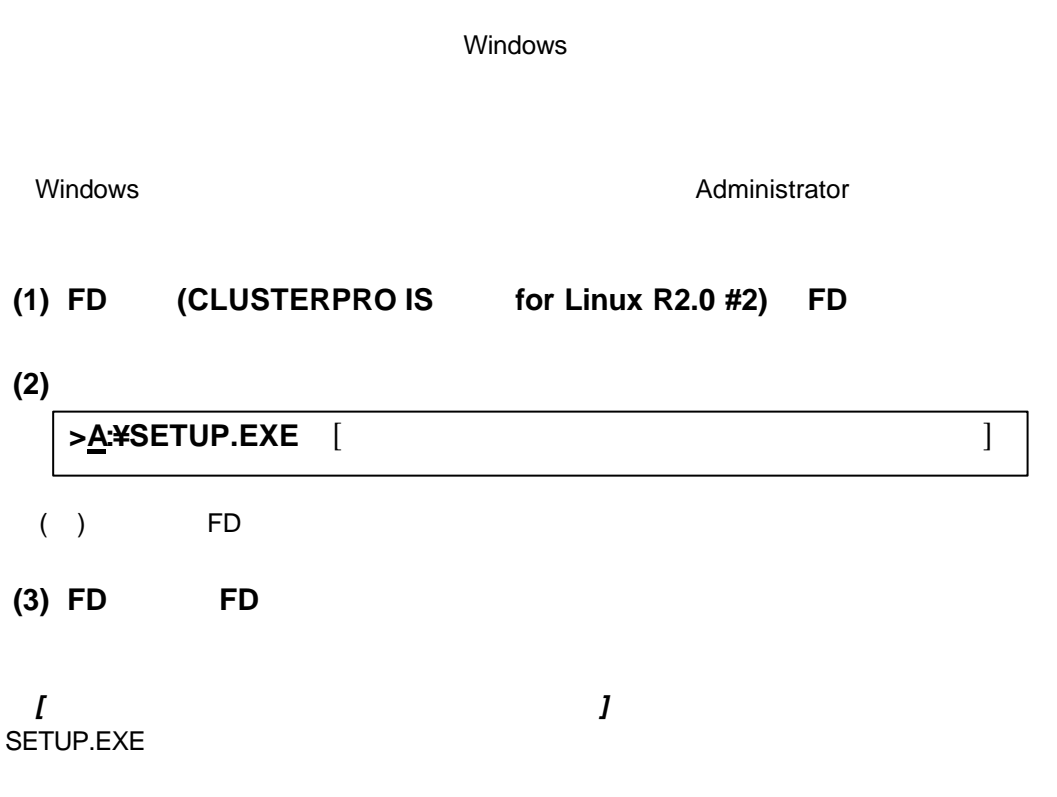

C:¥Program Files¥NEC¥clptrek (clptrek.html C:¥Program Files¥NEC¥clptrek ) A:¥SETUP.EXE **"C:¥Program Files"**

## **1.2.2 Linux**へのインストール手順

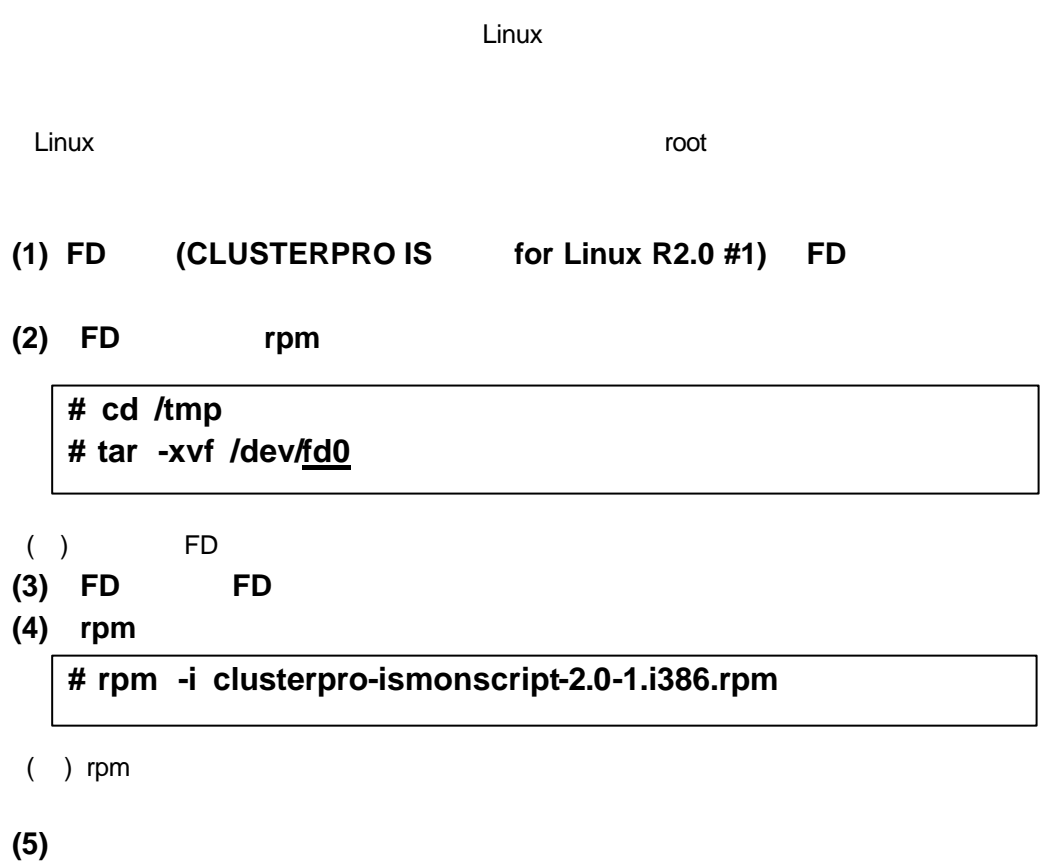

rpm **# rm clusterpro-ismonscript-2.0-1.i386.rpm** **2.1**  $\blacksquare$ 

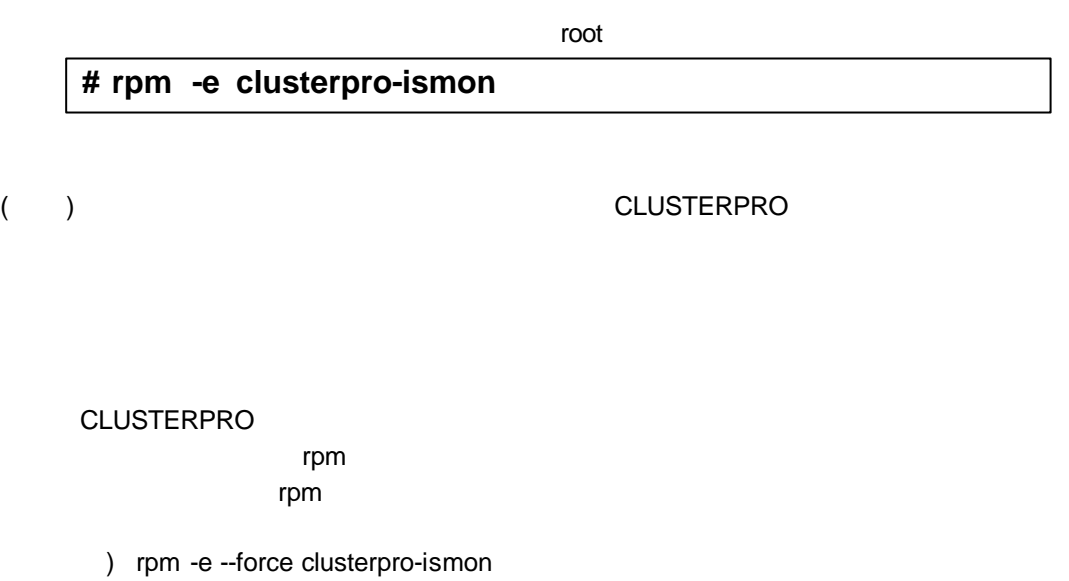

**2**  $\overline{a}$ 

10

#### **2.2**  $\blacksquare$

## **2.2.1 Windows**

Administrator

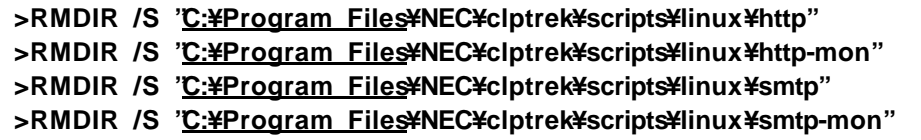

( )  $\Box$ 

## **2.2.2 Linux**

スクリプトテンプレートをアンインストールする場合は、rootユーザで以下のコマンドで行ってくだ

**# rpm -e clusterpro-ismonscript**

 $\mathsf{root}$ 

#### **(1)** サーバ上で以下のコマンドを実行します。

**3** ライト 1000 minute

#### **# clplcnsc –i –p ISMON20**

**(2)** 製品区分の入力で1を入力します。

Selection of product division 1. Product 2. Trial Select product division [1 or 2]…**1**

**(3)** 製品のシリアル番号を入力します。

Enter serial number [Ex. XX000000]… *xxnnnnnn*

**(4)** 製品のライセンスキーを入力します。

Enter license key [Ex. XXXXXXXX-XXXXXXXX-XXXXXXXX-XXXXXXXX]… *xxxxxxxx***-***xxxxxxxx***-***xxxxxxxx***-***xxxxxxxx*

 $I($  ) O( )

command was success. **CLUSTERPRO** 

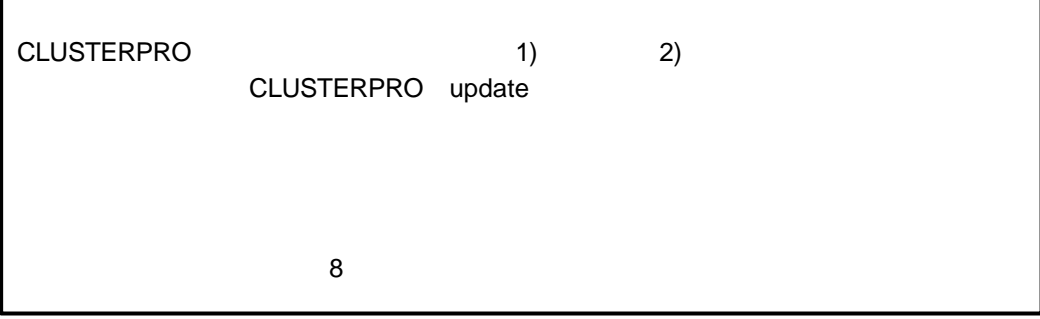

**4** インターネッ サーバ監視オプシ ンの使い方

**4.1** 

#### $EXEC$

EXEC

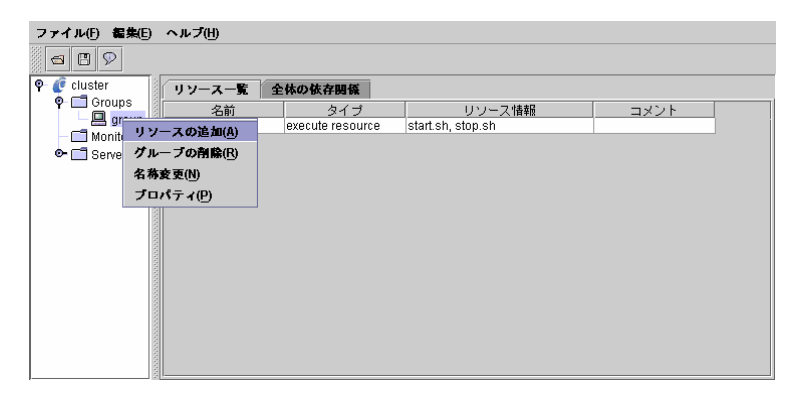

 $EXEC$ HTTP

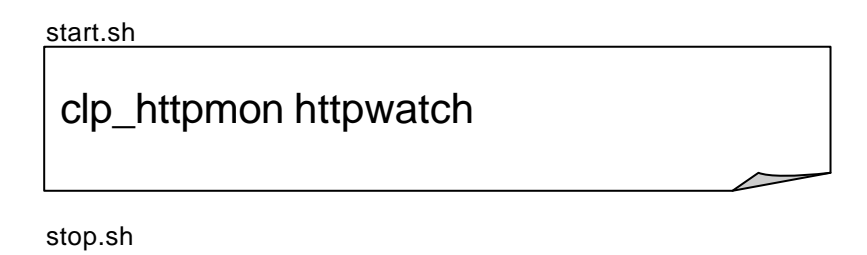

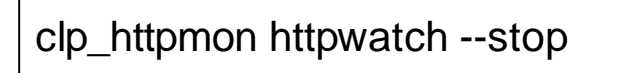

EXEC シリースの設定として、監視スクリプトは にほんしょう しょうしょく しょうしょく

#### EXEC

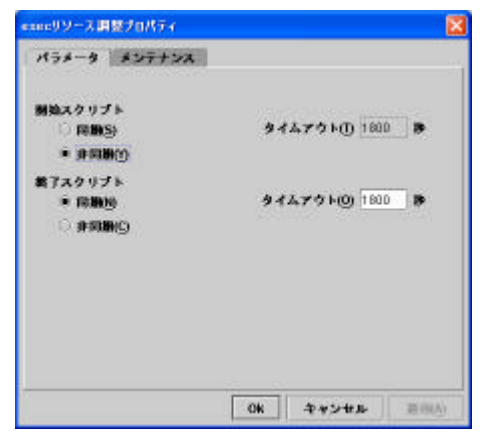

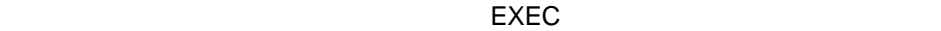

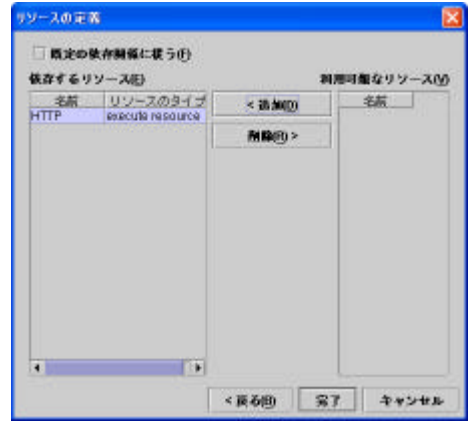

### **4.2 PID**

 $EXEC$ 

PID監視により監視コマンドのプロセス終了を監視することで、インターネットサーバの異常を検出

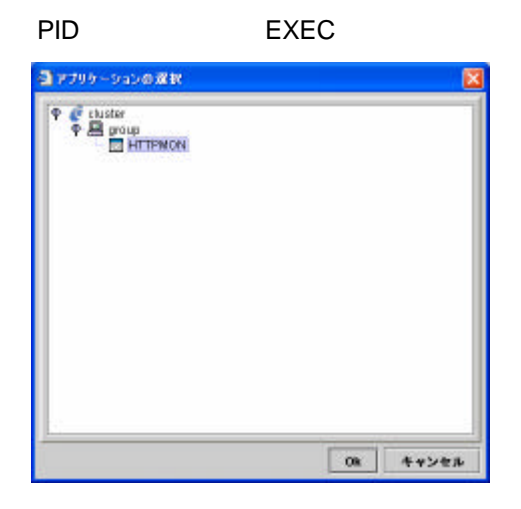

PID CLUSTERPRO

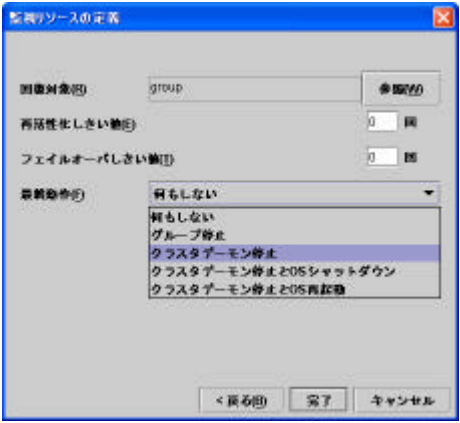

### **5** インターネッ サーバ監視

**5.1** 監視アプリケーション

CLUSTERPRO CLUSTERPRO

**CLUSTERPRO** 

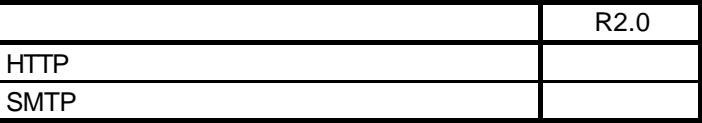

 $7$ 

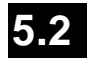

#### **CLUSTERPRO**

CLUSTERPRO EXEC

インターネットサーバの異常を検出すると監視コマンドが終了しますので、EXECリソースの設

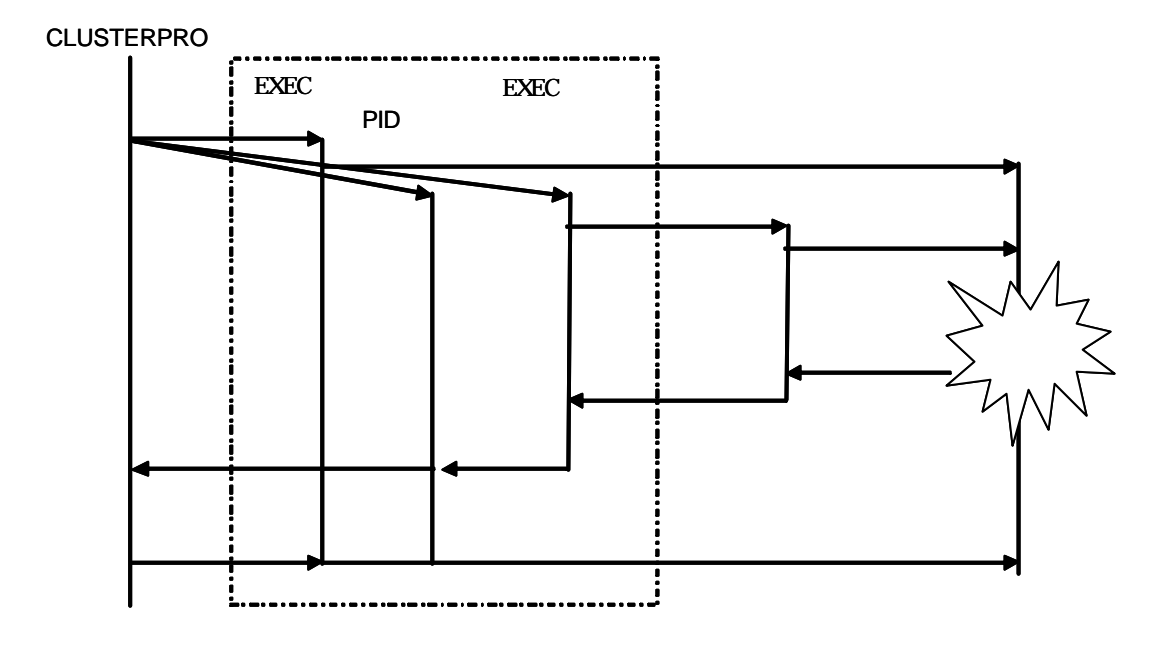

 $EXEC$ PID

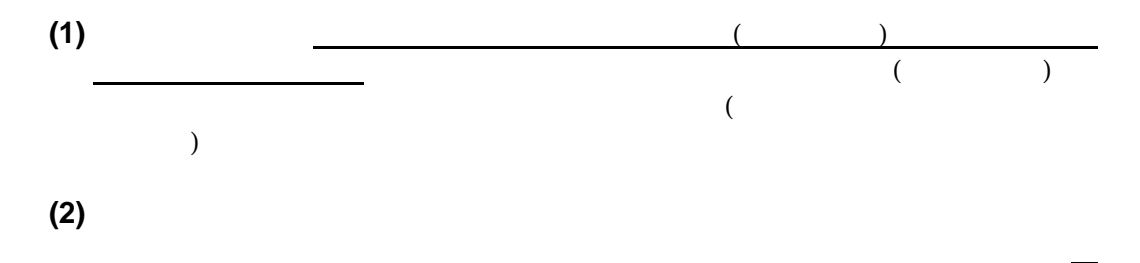

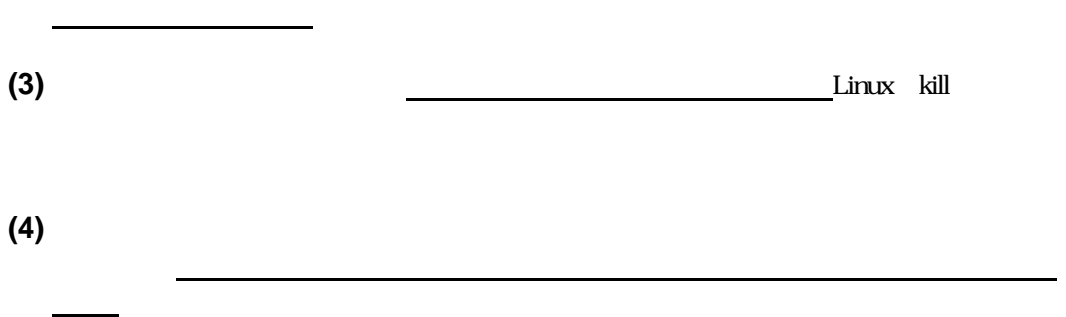

害が発生した場合、その詳細な原因は、各アプリケーションのログなど他の手段で原因を判

### **5.3 EXEC**

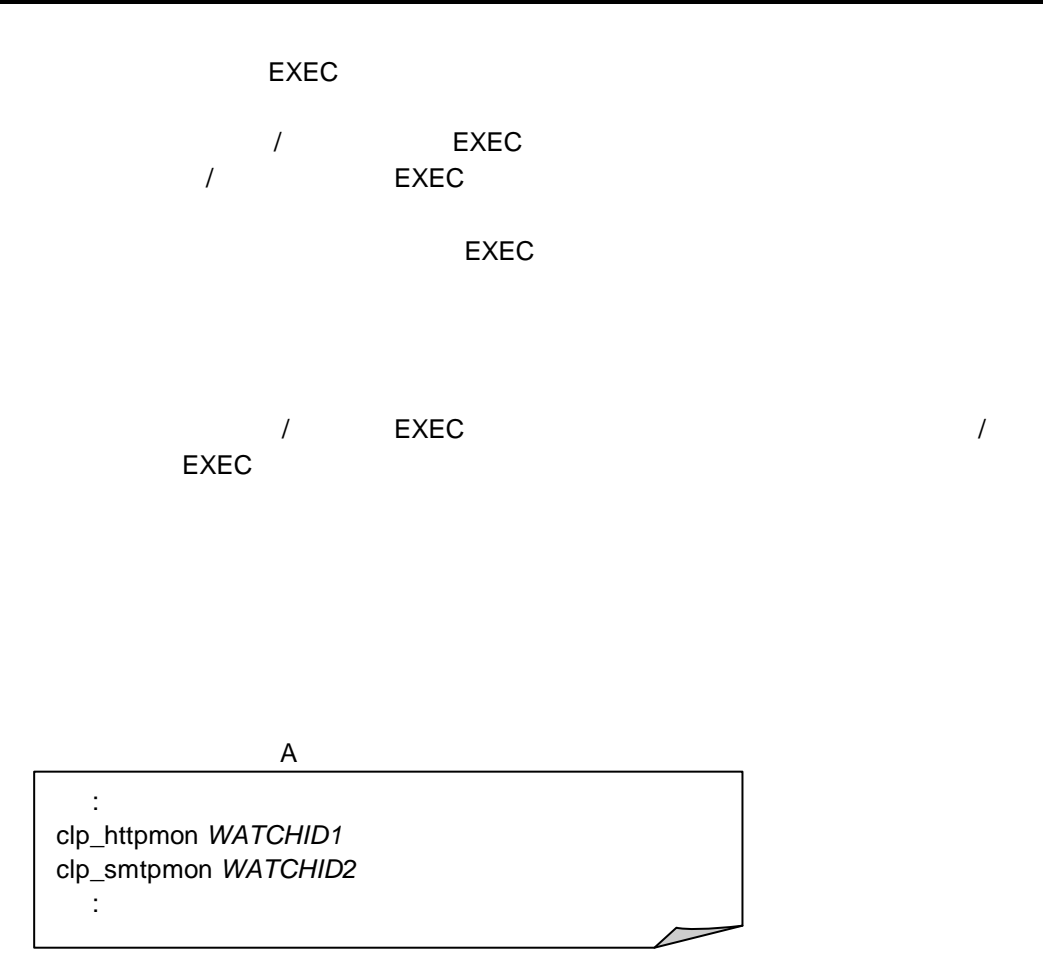

 $\overline{10}$ 

CLUSTERPRO Web

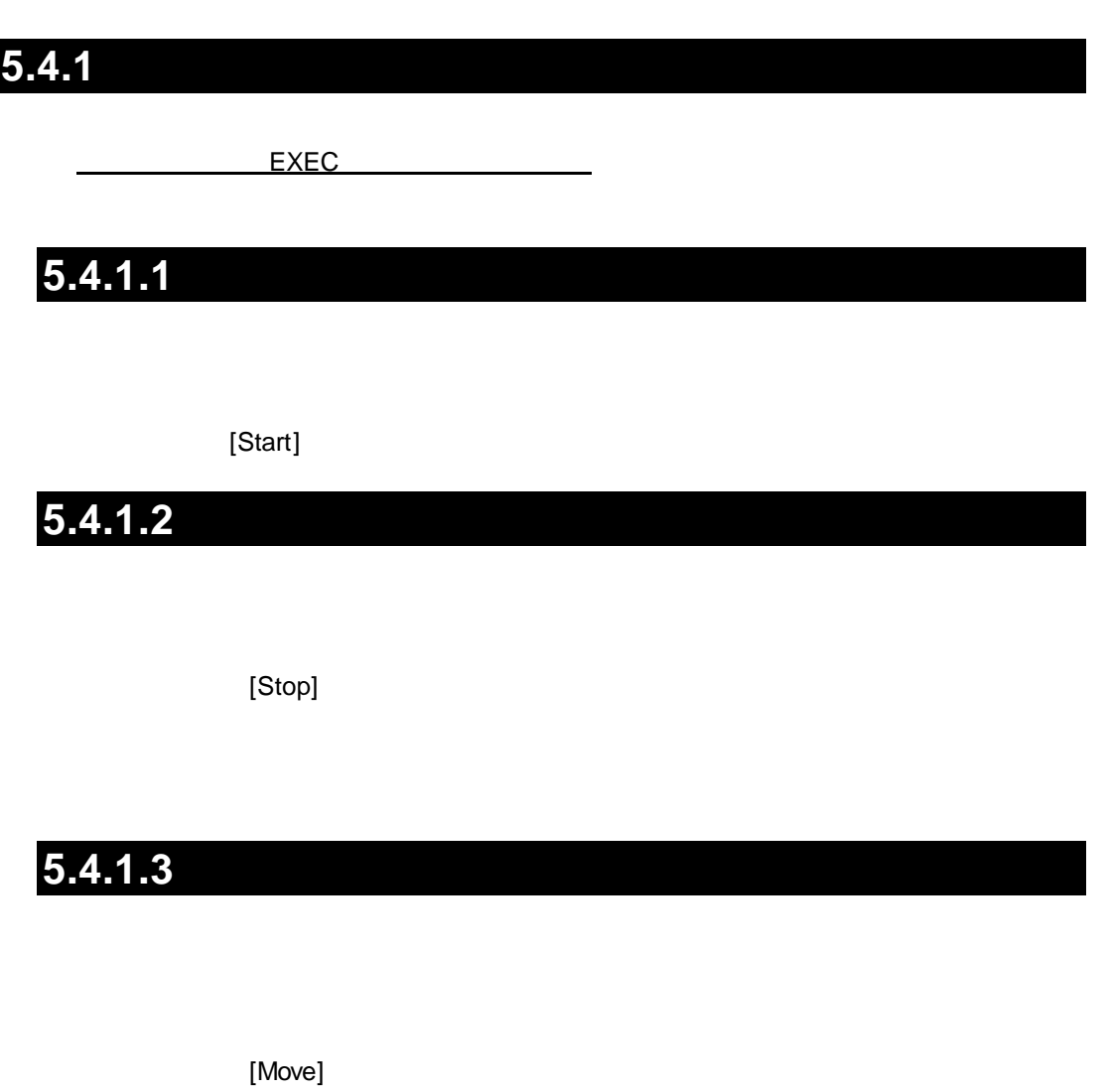

 $5.4$ 

21

## 5.4.1.4

[Reboot]

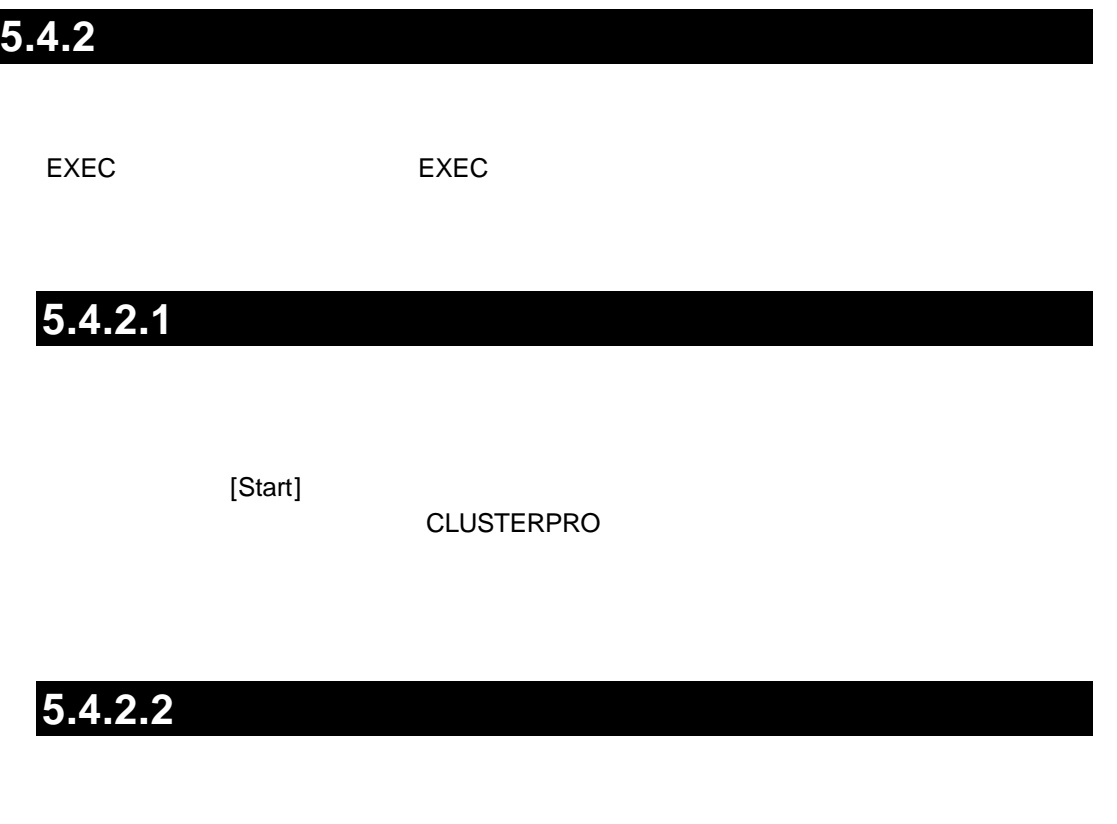

[Stop]

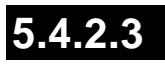

[Move]

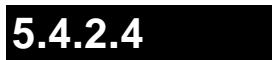

[Reboot]

#### CLUSTERPRO Web

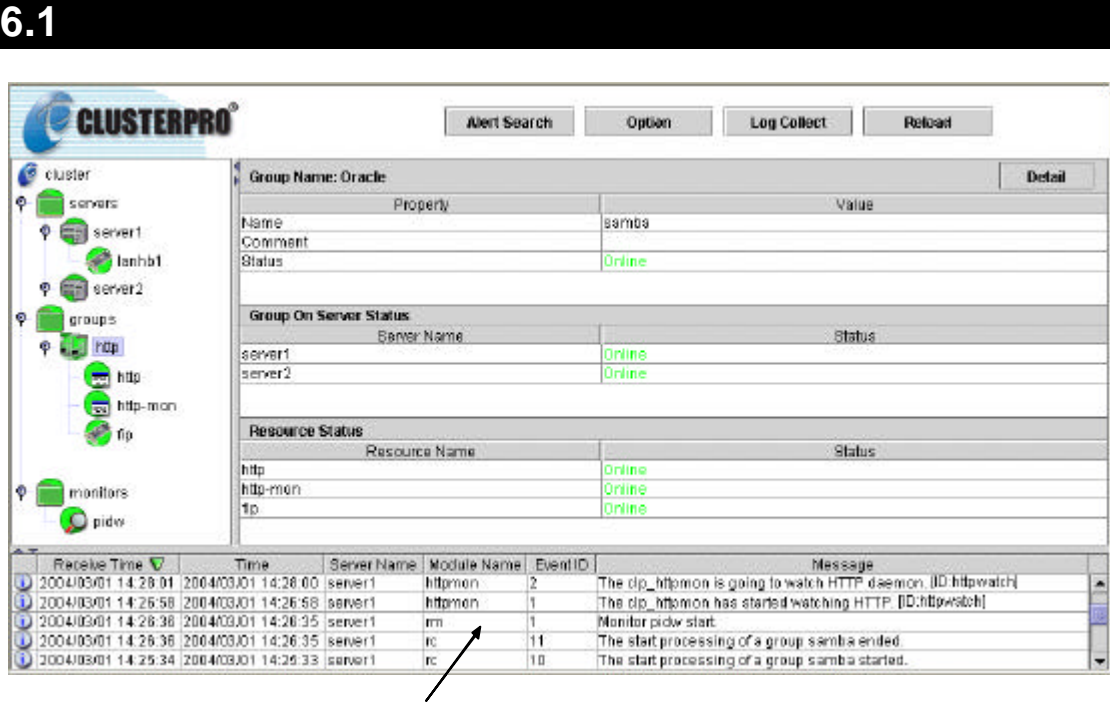

 $400$ 

syslog

 $8$ 

 $6.2$ 

#### **CLUSTERPRO**

**CLUSTERPRO** 

Linux Ver3.0 Web CLUSTERPRO for Linux Ver3.0

**6**  $\blacksquare$ 

**7** インターネッ サーバ監視コマンド

#### **7.1** (*a)*  $\overline{a}$   $\overline{b}$   $\overline{c}$   $\overline{d}$   $\overline{d}$   $\over$

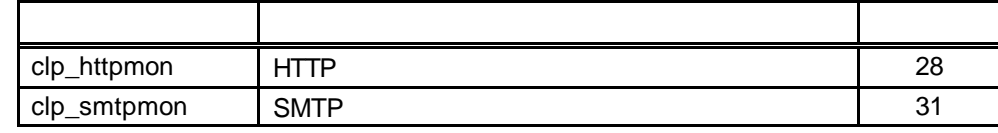

**(1)** The continuous continuous root are seen as a set of the second second  $\alpha$  root

**(2)**  $\frac{1}{\sqrt{\frac{u \cdot x}{s}}}\frac{1}{s}$ /usr/sbin

**7.2** 監視チャート

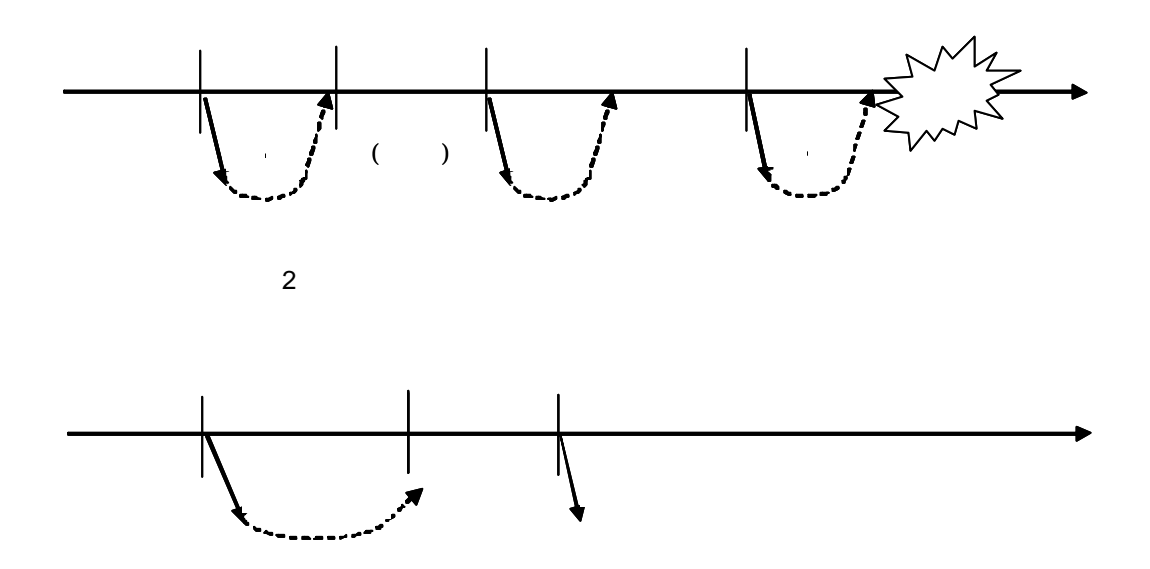

### $7.3$

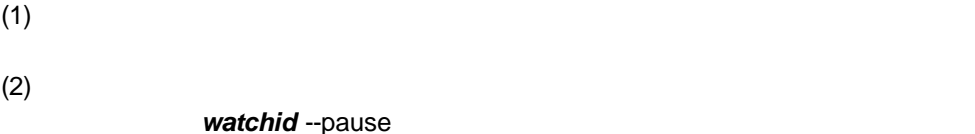

**atchid** --pause

#### (3) CLUSTERPRO Web

The clp\_xxxxmon is going to stop monitoring. [ID:*watchid*]

#### $(4)$

watchid --continue

#### (5) CLUSTERPRO

The clp\_xxxxmon is going to monitor. [ID:*watchid*]

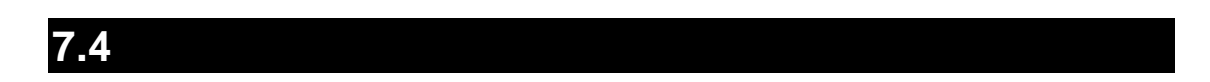

- $\star$
- + []  $\blacksquare$
- + は、区切られたパラメータのいずれかを選択することを示します。
- 
- $\star$
- $\star$

 $\star$ 

26

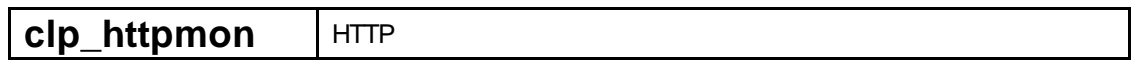

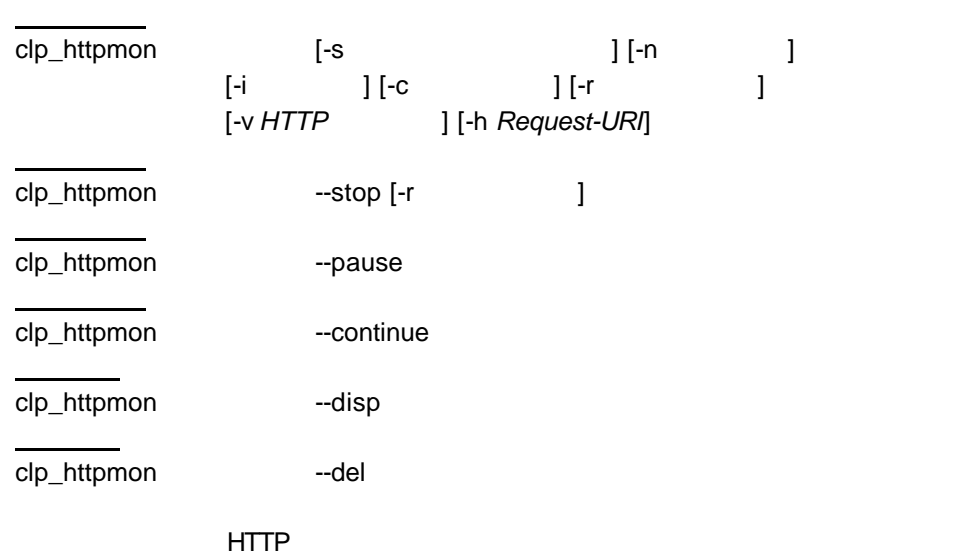

--pause/--continue/--disp/--del root

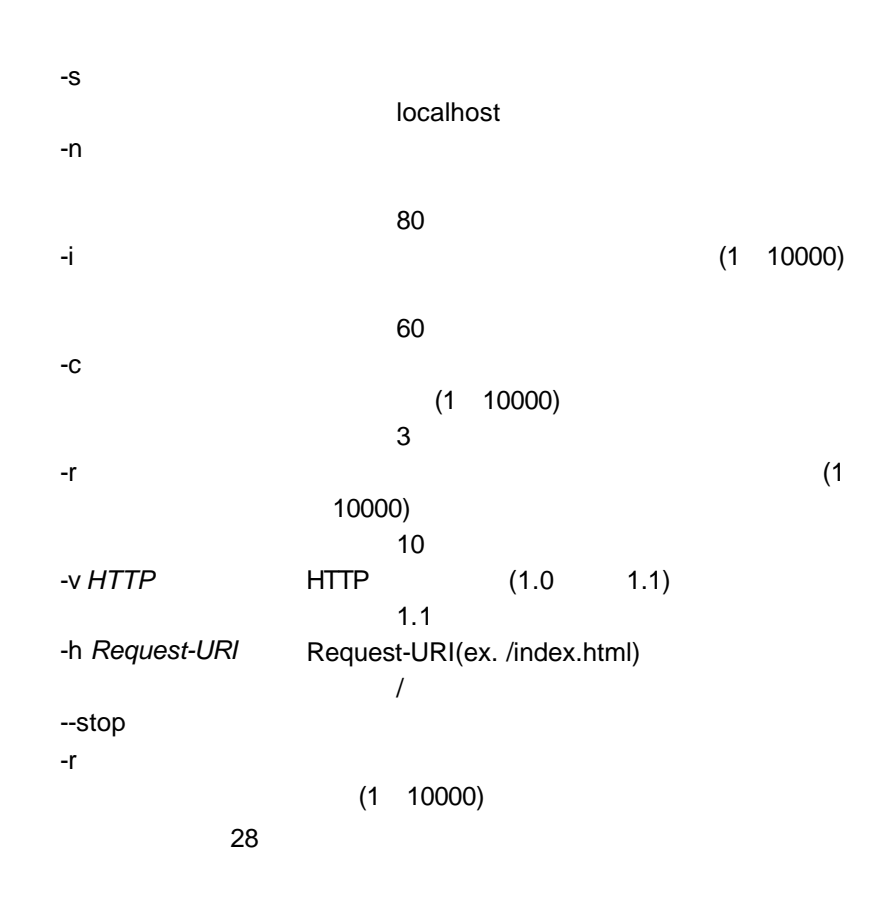

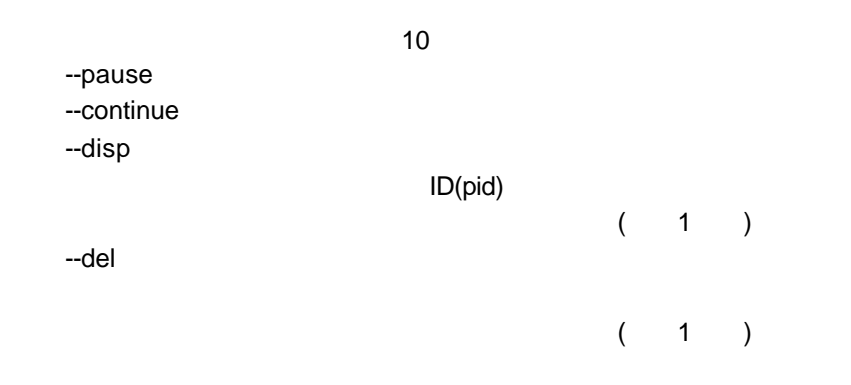

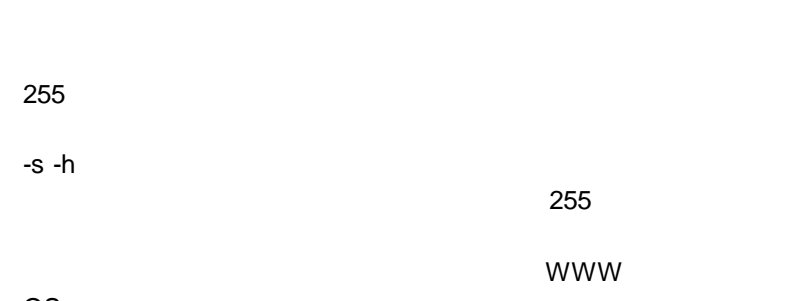

OS

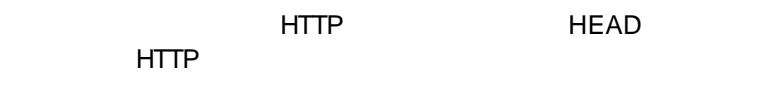

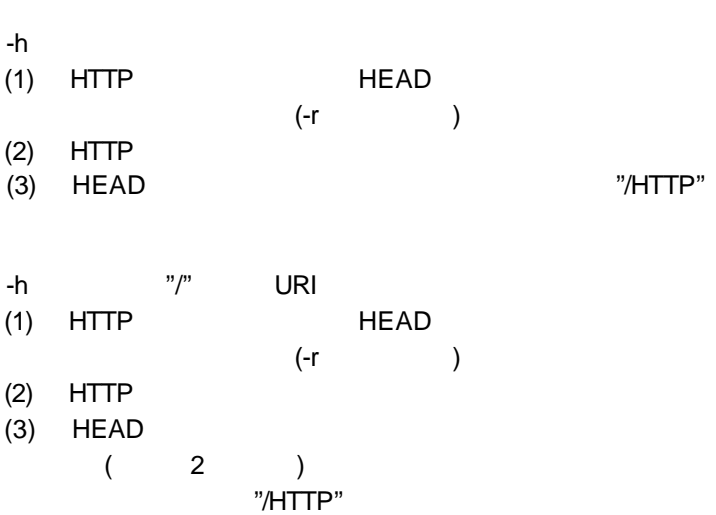

400 500<br>URI さんについている。<br>それには、コミメータにはコミメータには、コミメータには、コミメータには、コミメータには、コミメータには、コミメータには、コミメータには、コミメータには、コミメータには、コミメータには、コミメータには、コミメータには、コ

注意 しょうしん はいしん はいしん おおし しゅうしん はいしん おおし しゅうしょう しゅうしょう しゅうしょう しゅうしょう しゅうしょう しゅうしょう

clp\_httpmon

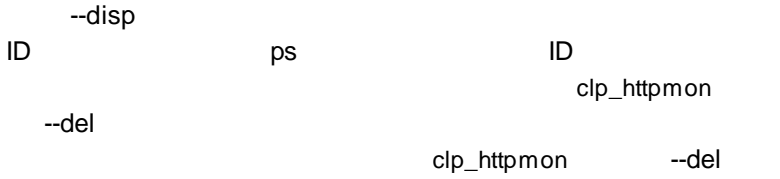

[start.sh] clp\_httpmon httpwatch

[stop.sh] clp\_httpmon httpwatch --stop

EXEC

### **clp\_smtpmon** SMTP

| clp_smtpmon | $\lceil -i \rceil$ | [-s<br>$]$ [-c | ] [-n<br>] [-r |  |
|-------------|--------------------|----------------|----------------|--|
| clp_smtpmon |                    | --stop [-r     | 1              |  |
| clp_smtpmon |                    | --pause        |                |  |
| clp_smtpmon |                    | --continue     |                |  |
| clp_smtpmon |                    | --disp         |                |  |
| clp_smtpmon |                    | --del          |                |  |
|             | <b>SMTP</b>        |                |                |  |

--pause/--continue/--disp/--del root

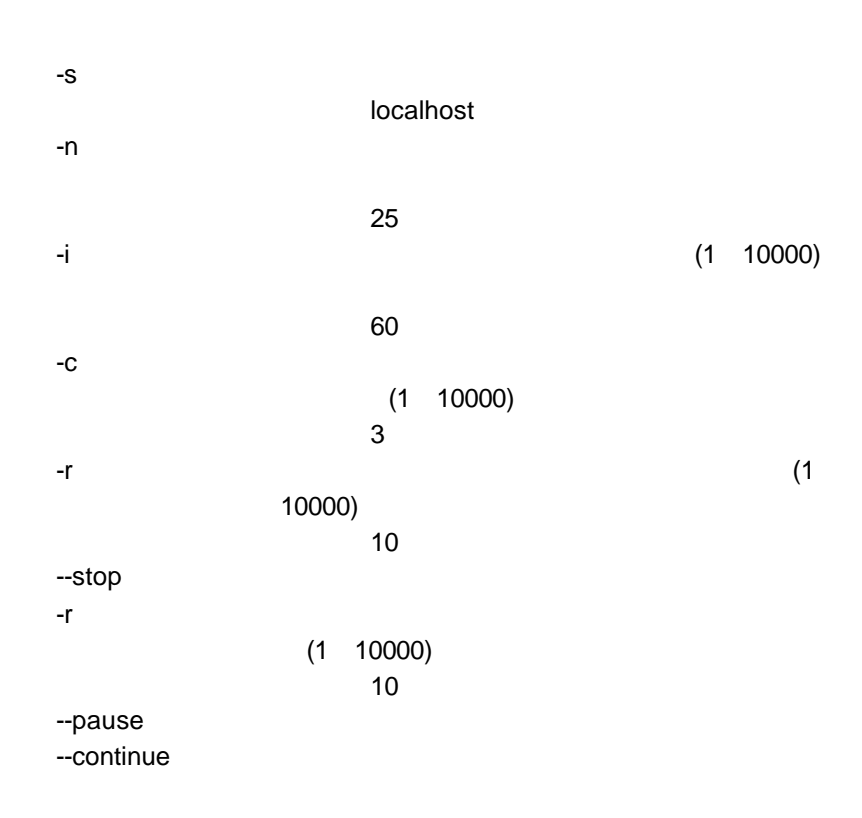

--disp  $\blacksquare$ ID(pid)  $(2)$ --del 監視コマンドが管理している監視コマンド識別子の  $(2)$ 

 $255$ -sパラメータについて  $-$ s 255 OS

SMTP NOOP SMTP (1) SMTP NOOP  $(-r \nvert$ (2) SMTP NOOP

sendmail.def RefuseLA

 $\kappa$ ill $\kappa$ ill

clp\_smtpmon  $-$ disp $-$ ID ps ps ID clp\_smtpmon --del clp\_smtpmon --del

[start.sh] clp\_smtpmon smtpwatch

[stop.sh]

clp\_smtpmon smtpwatch --stop

EXEC

## **8.1 clp\_httpmon**

## **8.1.1**

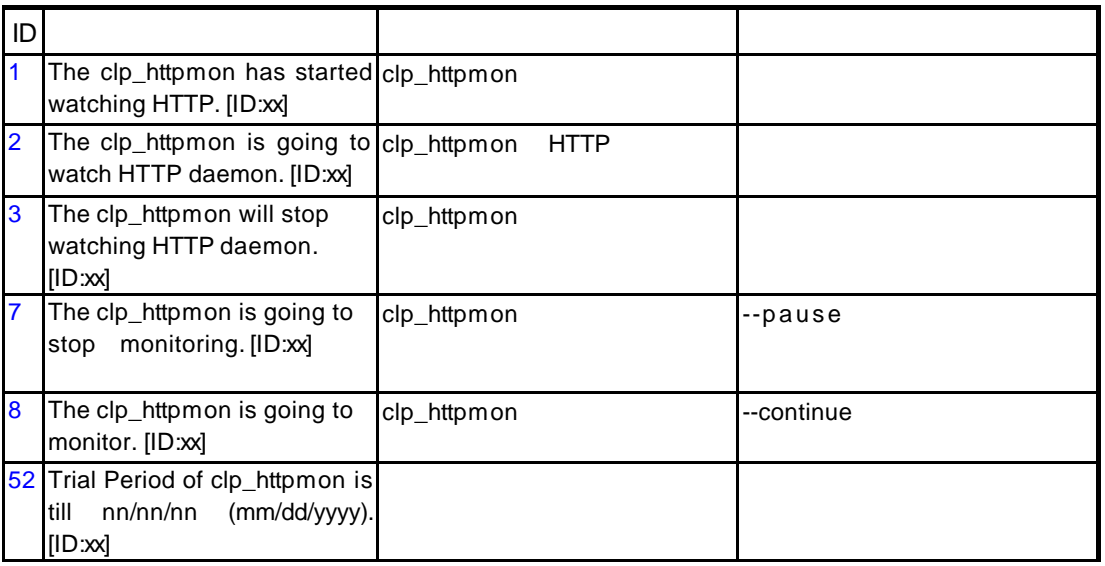

## **8.1.2** 設定誤りなどで発生するメッセージ

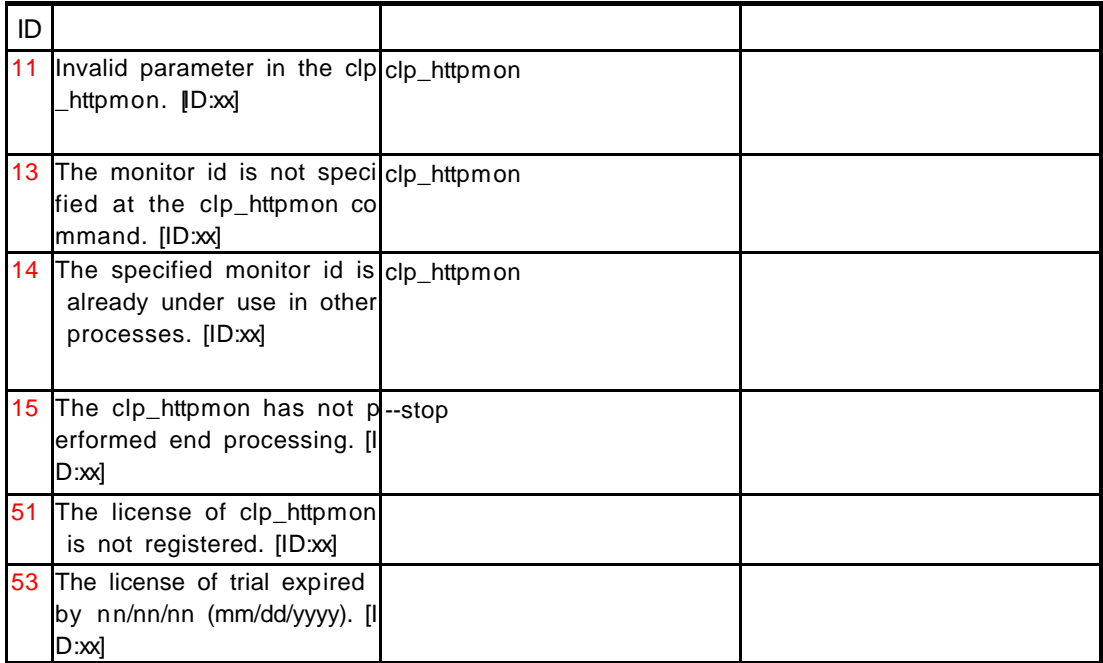

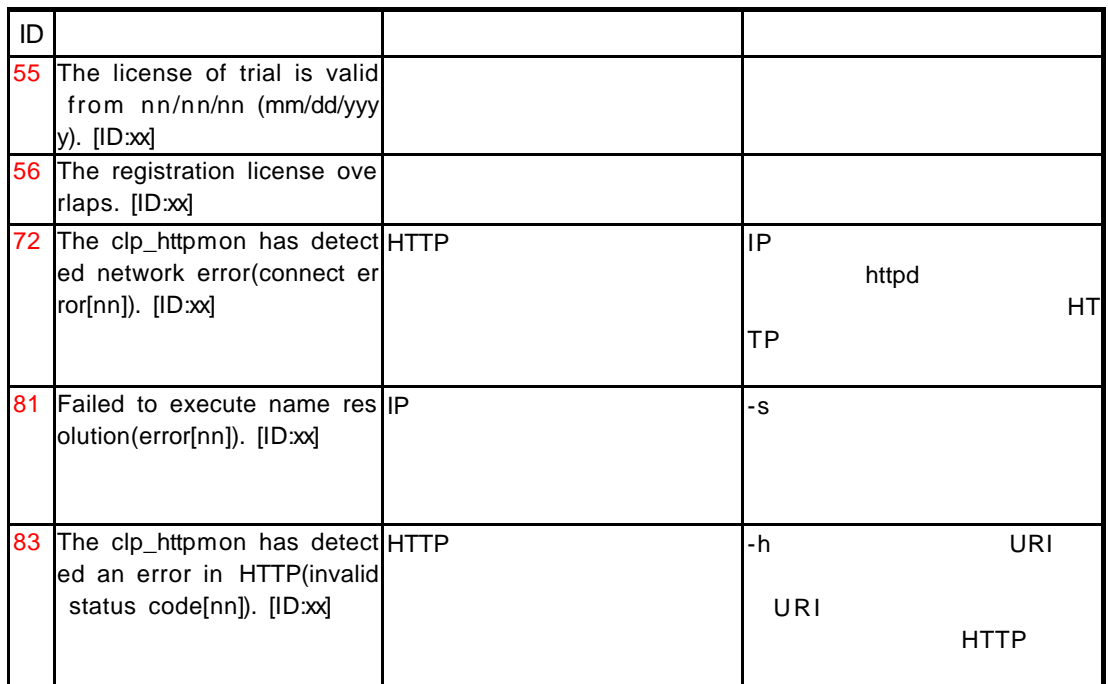

## **8.1.3 HTTP**

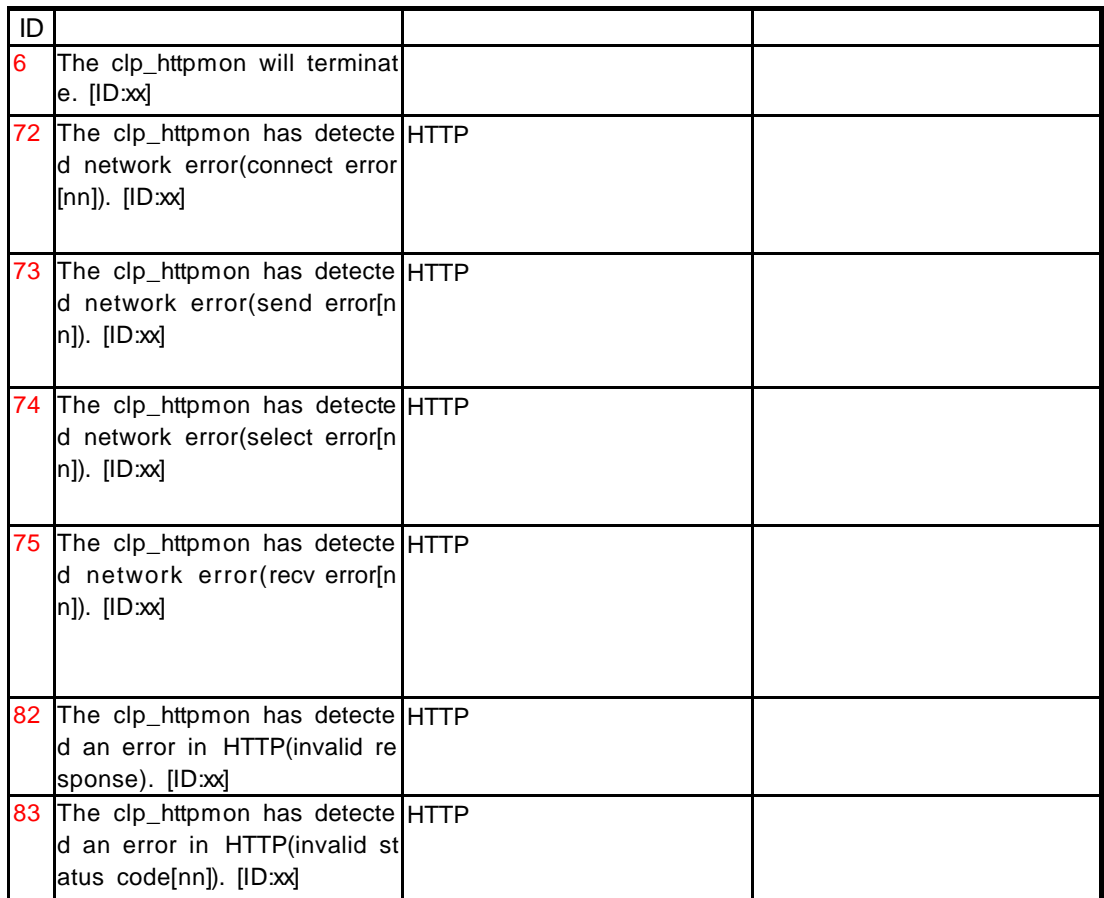

## **8.1.4**

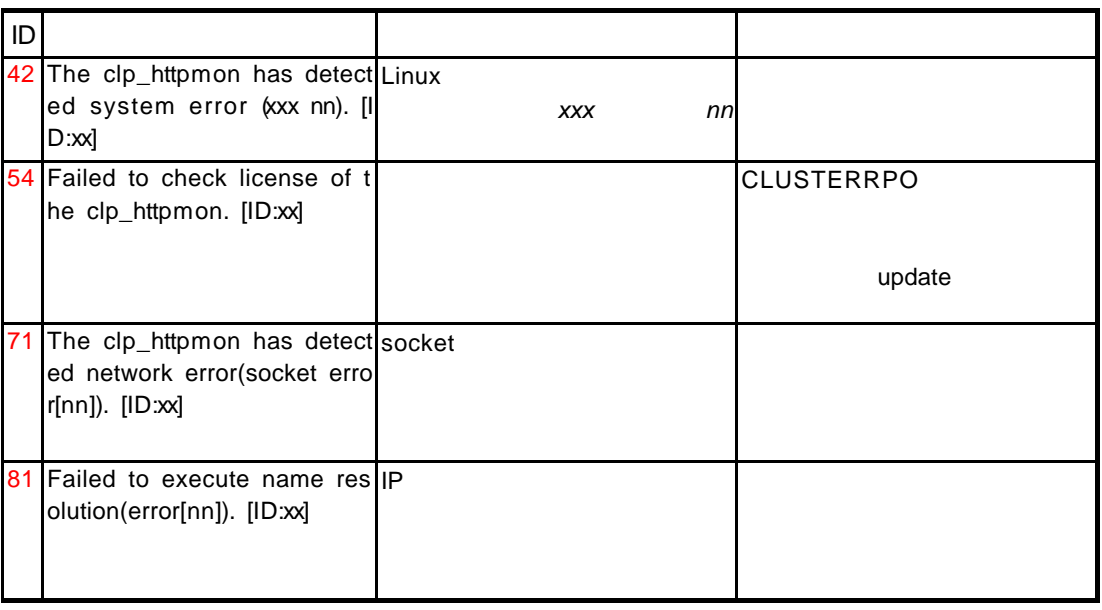

## **8.2 clp\_smtpmon**

## **8.2.1**

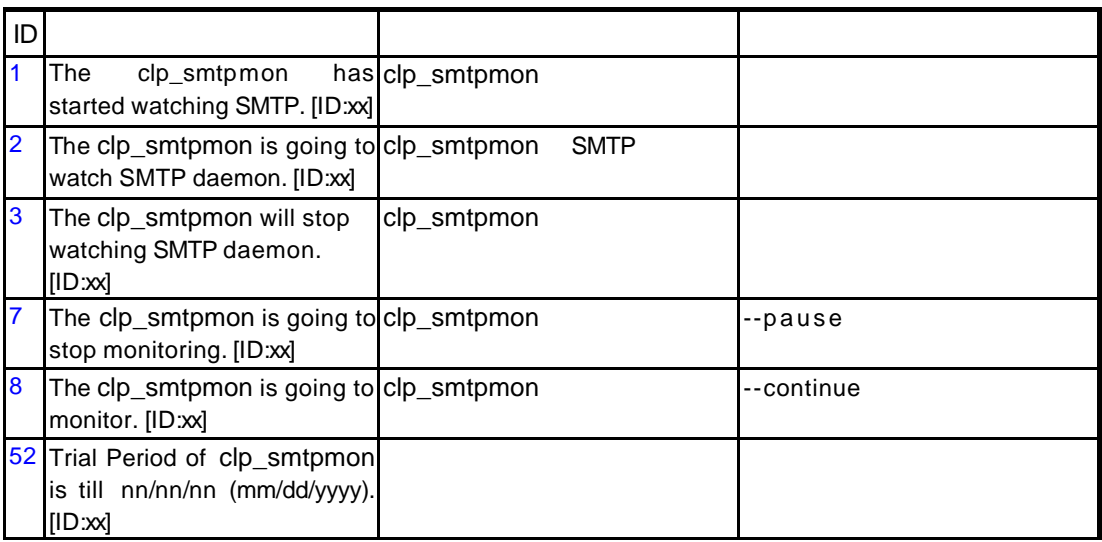

## **8.2.2**

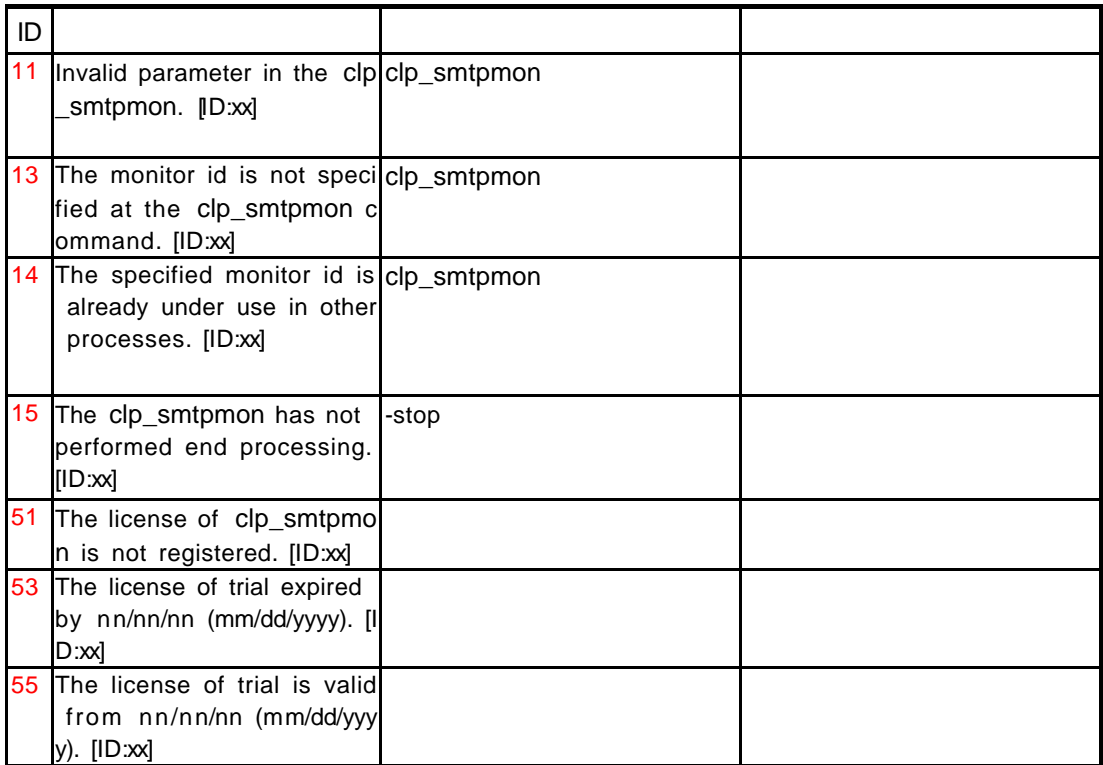

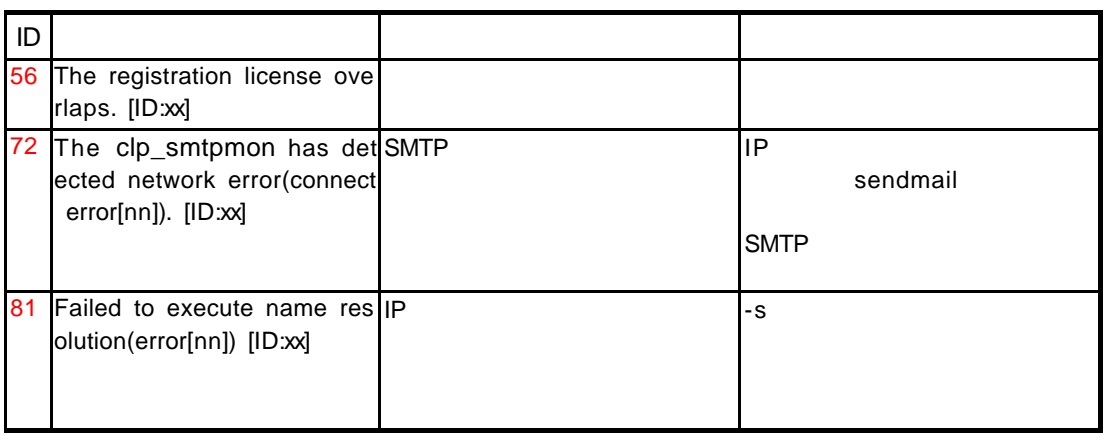

## **8.2.3 SMTP**

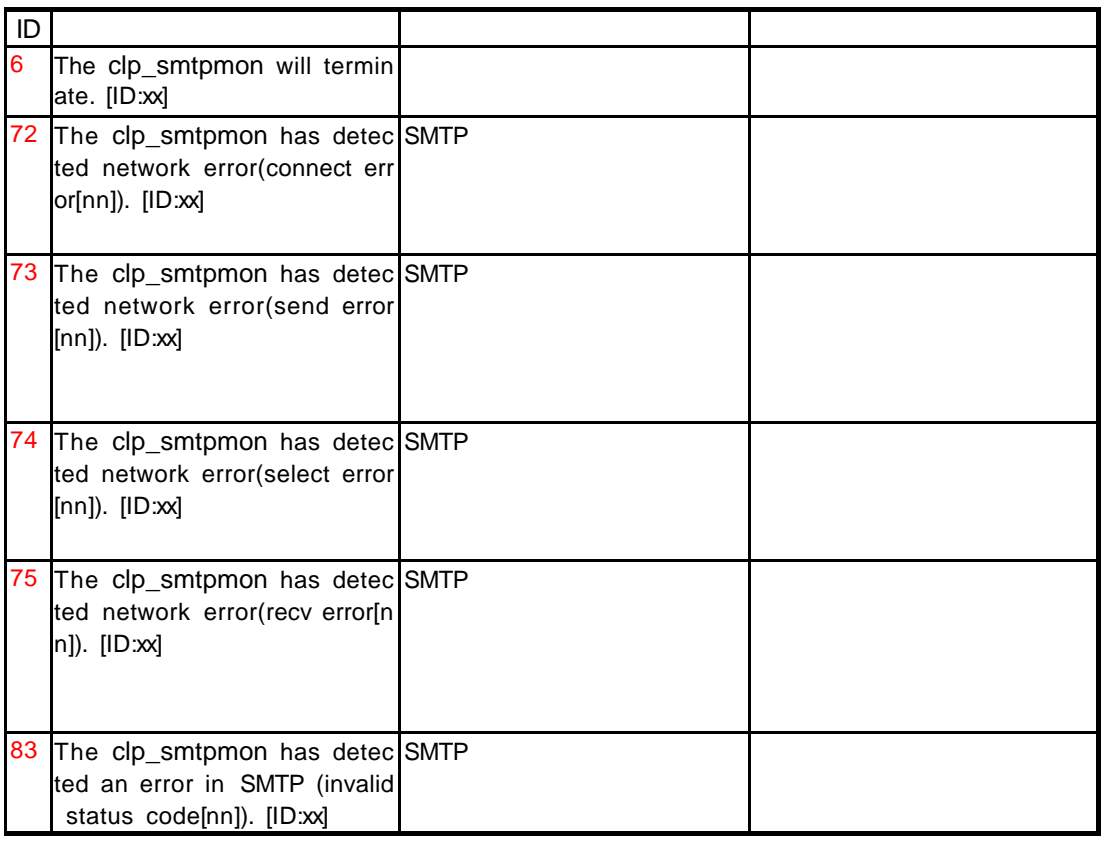

## **8.2.4**

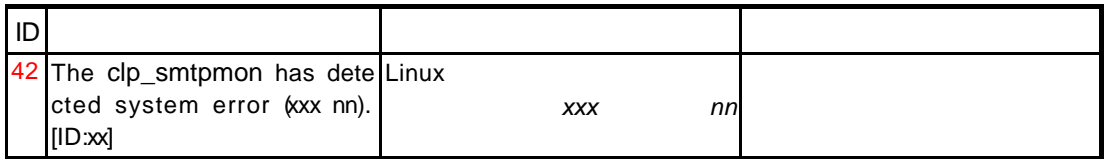

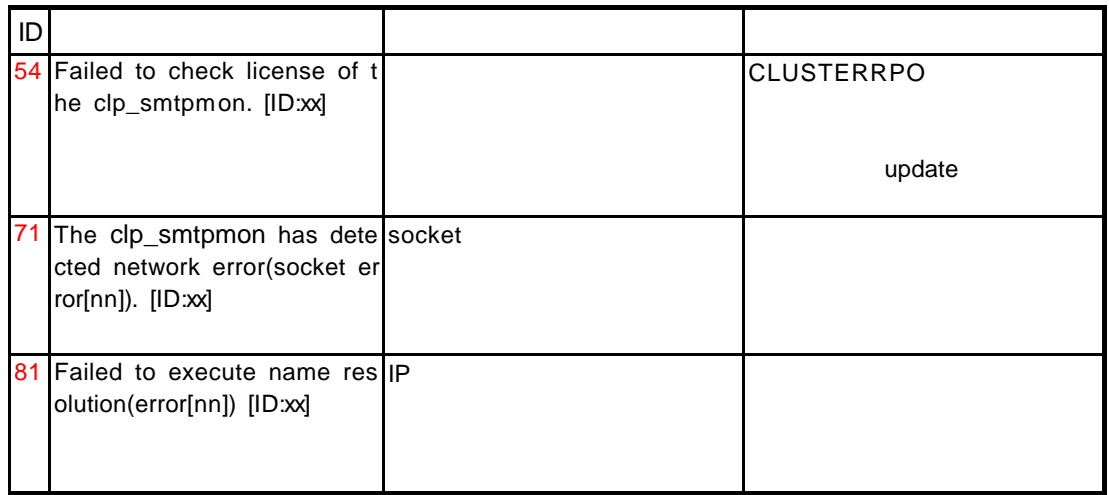

**9** トレッキングツールを利用した環境構築

 $1$ 2 IP 3 EXEC 4 CLUSTERPRO  $(5.4.1)$ 5 EXEC 6 EXEC 7 CLUSTERPRO  $(5.4.2)$ 

 $3)5(6)$ 

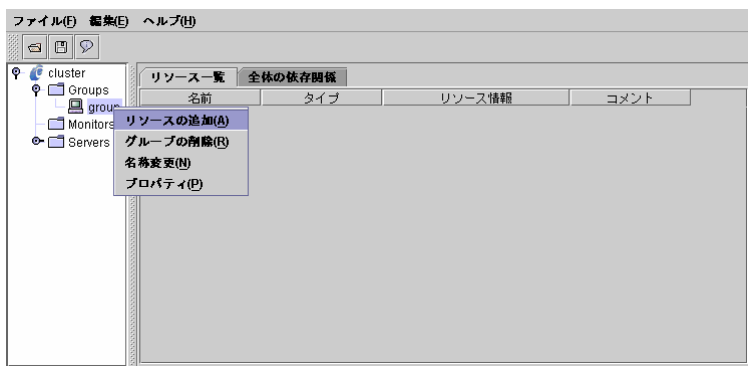

**EXEC** execute resource

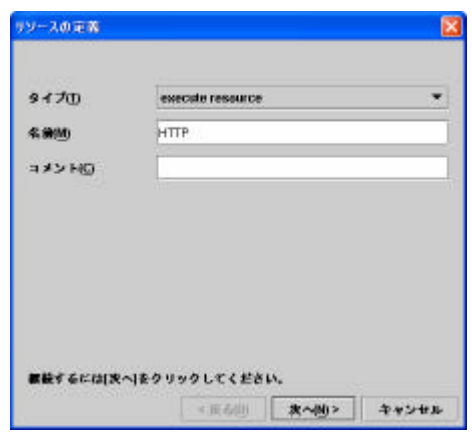

start.sh stop.sh

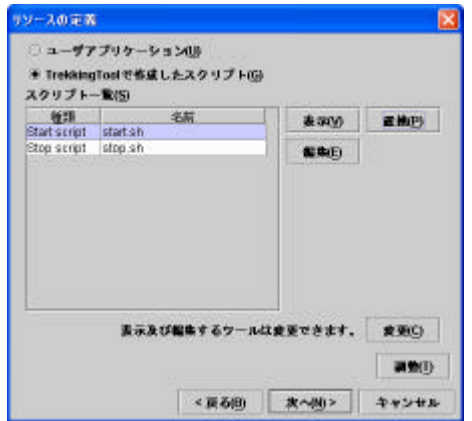

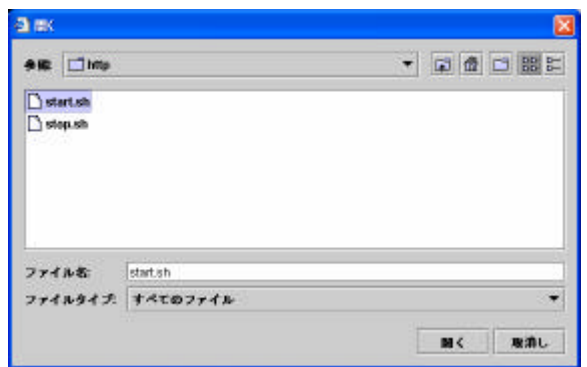

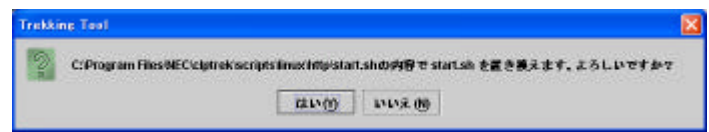

 $\sim$  10  $\sim$ リソースの定義 反 ○ユーザアプリケーション() **SHD** 表示及び編集するウールは変更できます。 変更O ang  $\begin{array}{c|c|c|c|c|c|c|c|c} \hline \multicolumn{3}{c|}{\times} & \multicolumn{3}{c|}{\times} & \multicolumn{3}{c|}{\times} & \multicolumn{3}{c|}{\times} & \multicolumn{3}{c|}{\times} & \multicolumn{3}{c|}{\times} & \multicolumn{3}{c|}{\times} & \multicolumn{3}{c|}{\times} & \multicolumn{3}{c|}{\times} & \multicolumn{3}{c|}{\times} & \multicolumn{3}{c|}{\times} & \multicolumn{3}{c|}{\times} & \multicolumn{3}{c|}{\times} & \multicolumn{3}{c|}{\times$ 

 $($ enes!ソース調整プロバティー  $155 - 9$   $527 + 28$ 制造スクリプト<br>- 同期59<br>- - 非同期19  $944791010008$ 素子スクリプト<br>- 印刷M<br>- - 序列刷() タイムアウト(0) 1800 B **64 49944 200** 

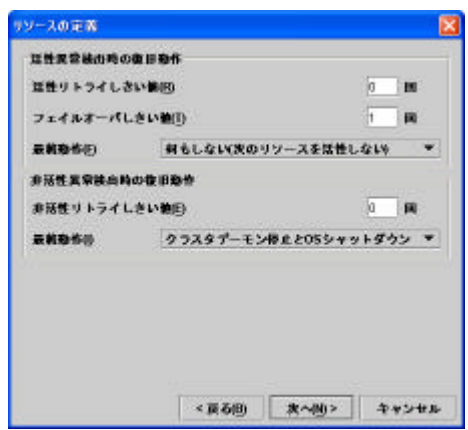

 $\mathsf{IP}$ 

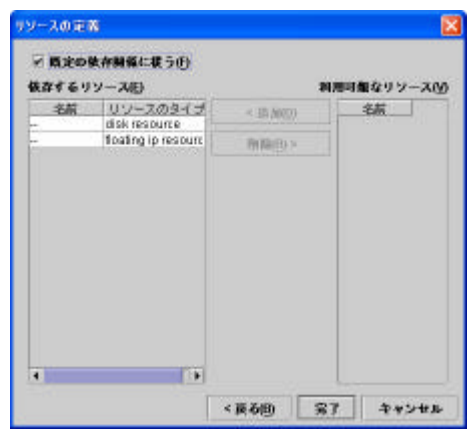

 $EXEC$ EXEC CLUSTERPRO

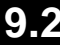

### **9.2** EXEC

#### $\blacksquare$ アプリケーション用のコマンド用のコマンド用のEXEC

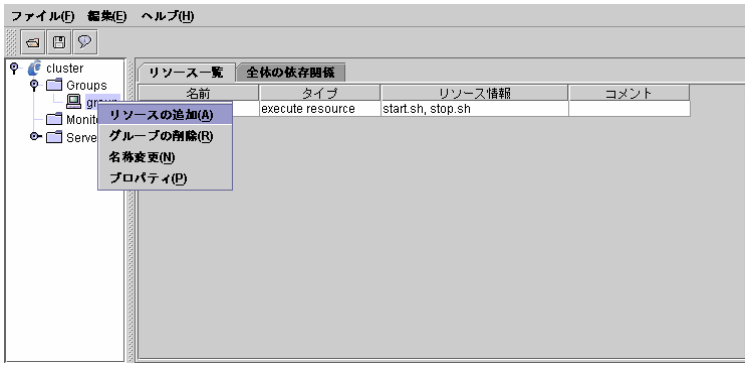

execute resource

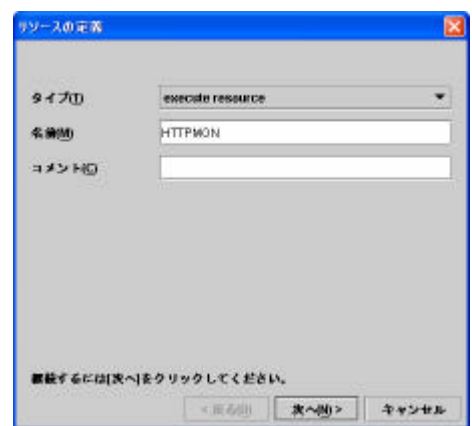

start.sh stop.sh

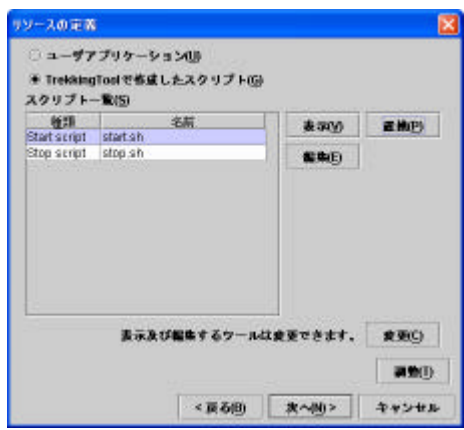

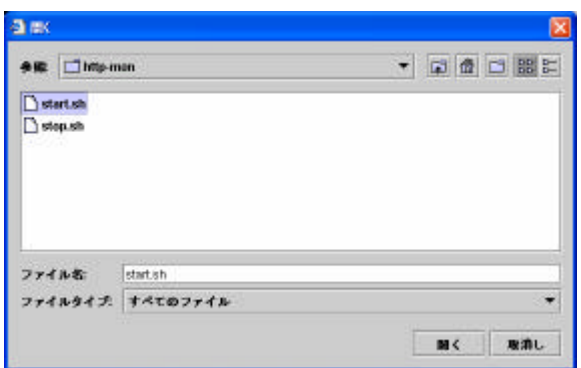

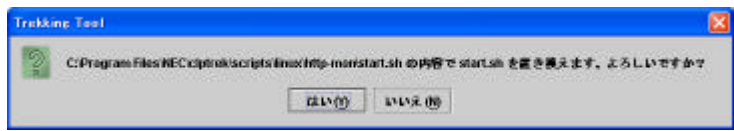

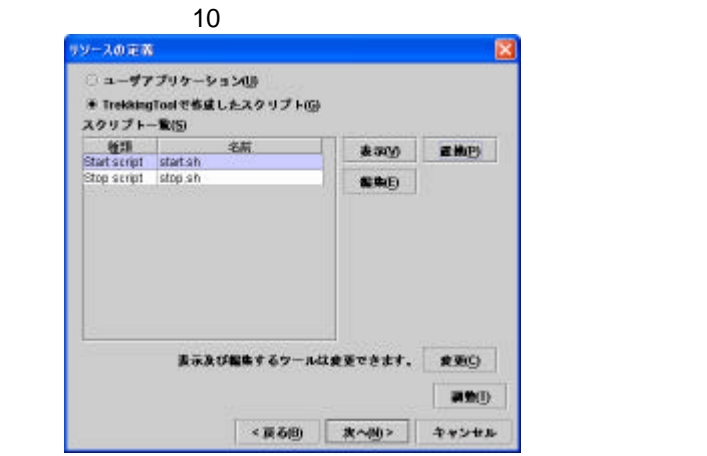

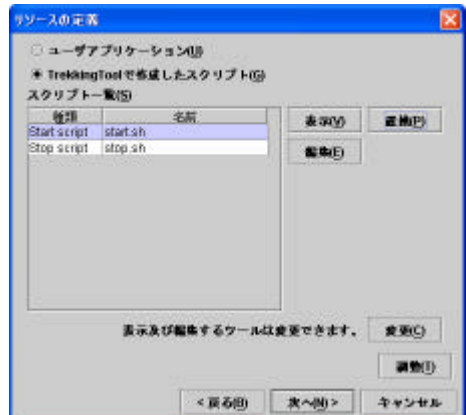

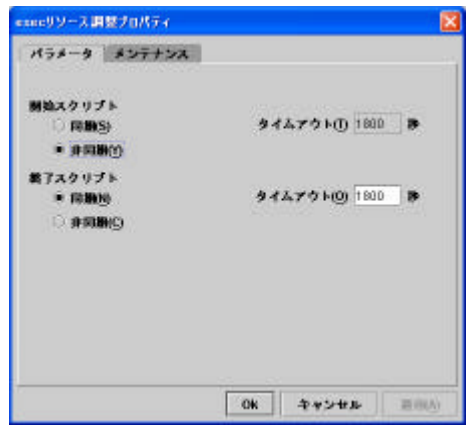

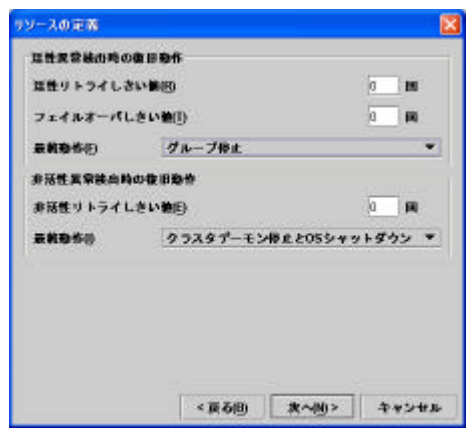

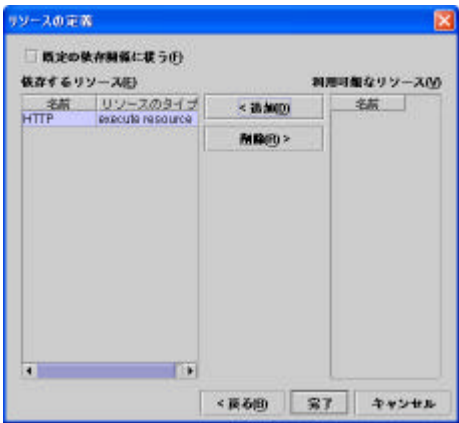

 $\blacksquare$ 

EXEC

## **9.3**

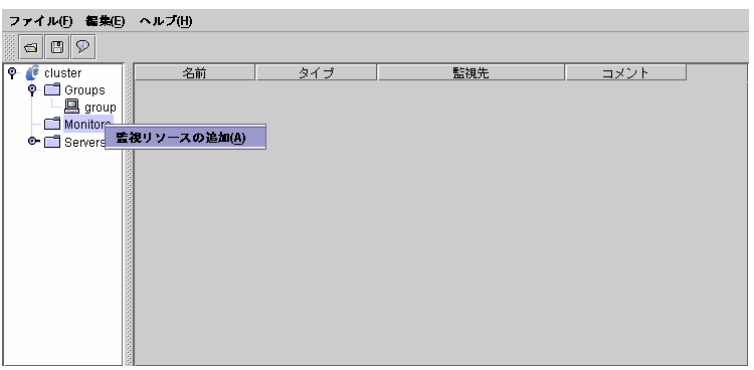

pid monitor

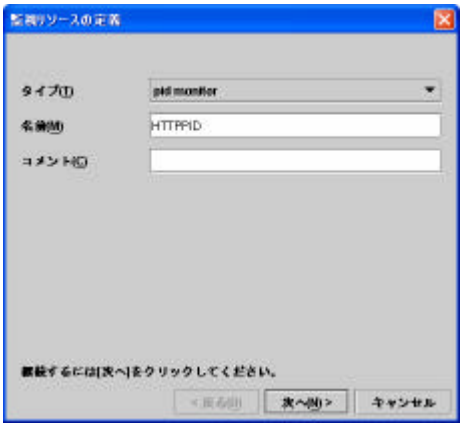

 $pid$ 

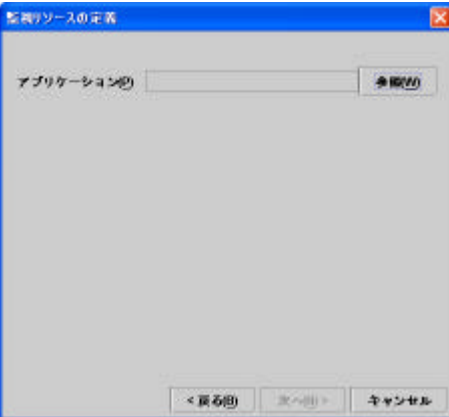

EXEC

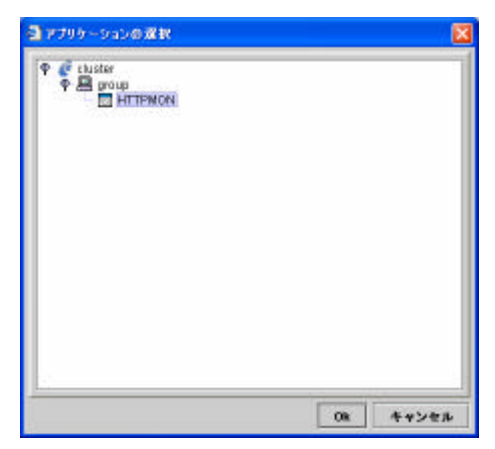

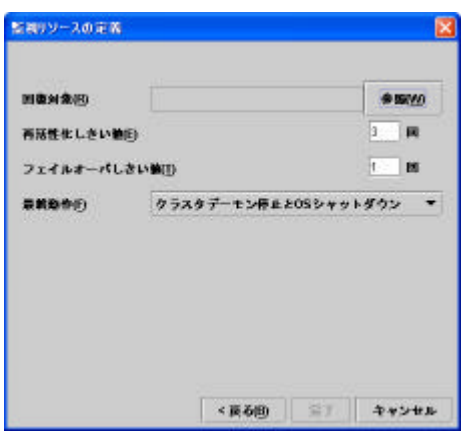

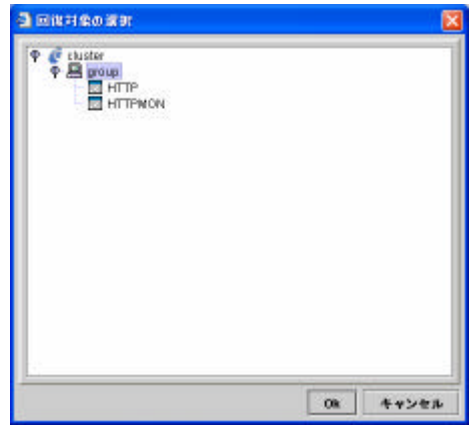

#### **CLUSTERPRO**

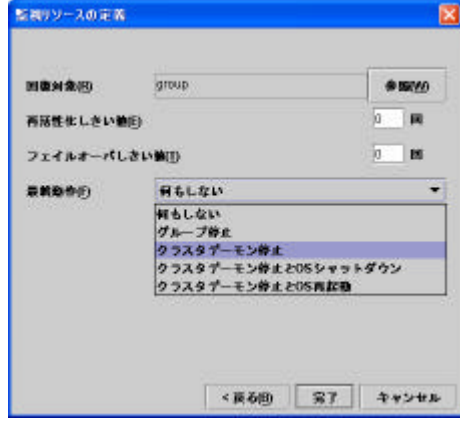

 $+$ 

 $+$ 

 $\overline{O}$ 

 $\overline{0}$ 

 $\overline{O}$ 

**CLUSTERPRO** 

## 10

#### CLUSTERPRO

start.sh stop.sh

### 10.1 HTTP

#### 10.1.1 start.sh

```
#! /bin/sh
#^*start.sh
                                   \rightarrowif [ "SCLP_EVENT" = "START" ]then
if [ "SCLP_DISK" = "SUCCESS" ]
then
   echo "NRML1"
   if \int "SCLP SERMER" = "HDME" ]
   then
     echo "NRM42"
   elseecho "O<br/>LOTHERI" fi
   \det e +"%/%\mathrm{m\llap{/}}\mathrm{M\llap{/}}echo "'/etc/init. d/httpd start'"
e se
  echo "ERROR_DISK from START"
fi
clif "S\OmegaP_EVENT" = "FAILOVER"]
then
if \left[ "SCIP_IISK" = "SUCCESS" \right]then
   echo "FAILOMERI"
   if [ "SCLP_SERMER" = "HDME" ]
   then
      echo "FAILOFR2"
   el se
     echo "OLOTHR2"
   fi
   \det e +"%"/%\mathrm{M}^2echo "'/etc/init. d/httpd start'"
\overline{e}echo "ERROR_DISK from FAILOUER"
fi
elseecho "NOCLP"
fi
echo "EXT"
ext 0
```
### 10.1.2stop.sh

```
#! /bin/sh
\stackrel{...}{\#} stop sh
                                   \rightarrowif [ "SCIP_EVENT" = "START" ]
then
if [ "SOP_DSK" = "SUCCESS" ]
then
   echo "NRML1"
   if [ "SOP_SERMER" = "HDME" ]
   then
     echo "NRM42"
   el se
     echo "OLOTHERI"
   fidate +"%Y/%m/%d %T"
   echo "'/etc/init. d'httpd stop'"
e se
   echo "ERROR_LISK from START"
fi\text{elif} [ "SCLP_EMENT" = "FAILOMER" ]
then
if [ "SCLP_DISK" = "SUCCESS" ]then
   echo "FAILOMERI"
   if [ "SOP_SERMER" = "HDME" ]
   then
     echo "FAILOHR2"
   el se
     echo "OLOTHR2"
   fi
   \det e +"%/%\mathrm{m\llap{/}m\llap{/}}echo "'/etc/init. d/httpd stop'"
\overline{e}echo "ERROR_LISK from FAILOUER"
fi
else\frac{1}{2}echo "NQCIP"
fi
echo "EXT"
ext 0
```
#### 10.2 HTTP

#### 10.2.1 start.sh

```
#! /bin/sh
#^*\rightarrowstart.sh
if [ "SCIP_EVENT" = "START" ]then
if [ "SCLP_DISK" = "SUCCESS" ]
then
   echo "NRML1"
   if \int "SCLP SERMER" = "HDME" ]
   then
     echo "NRM42"
   el se
     echo "OLOTHRI"
   fi
   date +"%Y/%m%d %T"
   echo "clp_httpnon start"
   clp httpm httpwatch
\overline{e}echo "ERROR DISK from START"
fi
clif [ "SCIP_EVENT" = "FAILOVER" ]
then
if [ "SOP_DSK" = "SUCCESS" ]then
   echo "FAILOMER1"
   if [ "SCIP_SERMER" = "HDME" ]then
      echo "FAILOMERZ"
   elseecho "OLOTHER2"
   fidate +"%Y/%m/%d %T"
   \mathop{\text{echo}} "clp_http<br/>non start"
   clphttpmon httpvatch
\overline{e}echo "ERROR DISK from FAILOVER"
fi
el se
echo "NQCIP"
fi
echo "EXT"
ext 0
```
### 10.2.2stop.sh

```
#! /bin/sh
#^* stop sh
if [ "SCIP_EVENT" = "START" ]
then
if [ "\mathsf{S}\Omega\mathrm{P}\_\mathsf{I}\mathsf{S}\mathsf{K}' = "\mathsf{S}\mathsf{I}\Omega\mathrm{S}\mathsf{S}'" ]
then
    echo "NRML1"
    if [ "SOP_SERMER" = "HDME" ]
    then
      echo "NRMAL2"
    el se
      echo "ON OTHERI"
    fidate +"%?/%m/%d %T"<br>echo "clp_httpmom.stop"
    clphttpmanhttpvatch-stop
\overline{e}echo "ERROR_LISK from START"
fi\text{elif} [ "SCLP_EMENT" = "FAILCMER" ]
then
if [ "SCLP_\overline{I}LSK" = "SUCCESS" ]
then
   echo "FAILOMERI"
    if [ "SCIP_SERMER" = "HDME" ]then
      echo "FAILOMER2"
    {\bf el}se
       echo "OLOTHR2"
    fi
    date +"%"/%m"%d %T"<br>echo "clp_httpmom_stop"
    clphttpmanhttpwatch -- stop
\overline{e}echo "ERROR DI SK from FAILOUER"
fi
elseecho "NQCIP"
fi
\operatorname{echo} "ENT"
ext 0
```
### 10.3 SMTP

#### 10.3.1 start.sh

```
#! /bin/sh
#^*start.sh
if [ "SCLP_EVENT" = "START" ]
then
if [ "SOP_DISK" = "SUCCESS" ]then
   echo "NRMAL1"
   if \int "SCLP SERVER" = "HDVE" ]
   then
      echo "NRMAL2"
   el se
     echo "OLOTHRI"
   fidate +"%Y/%m/%d %T"
   \frac{echo'' \cdot \sqrt{c} \cdot \sqrt{c}}{echo'' \cdot \sqrt{c}}\overline{e}echo "ERROR_DI SK from START"
fi
elif [ "\mathsf{S}\Omega P\_E\mathsf{M}" = "\mathsf{FAL}\Omega F" ]
then
if [ "SOP_DSK" = "SUCCESS" ]
then
   echo "FAILOMERI"
   if [ "SCLP_SERMER" = "HDME" ]
   then
     echo "FAILOAER2"
   echo "O<br/>LOIHE2" fi
   el se
   \det e +"%"/%\mathrm{M}^2echo "'/etc/init.d/senduail start'"
\overline{e}echo "ERROR_LISK from FAILOUER"
fi
el se
echo "NQCIP"
fi
echo "EXT"
ext 0
```
### 10.3.2stop.sh

```
#! /bin/sh
\#^*if [ "SCLP_EVENT" = "START" ]
then<br>if [ "SOP_DISK" = "SUCCESS" ]
 then
      echo "NRMAL1"
      if [ "SCLP_SERMER" = "HDME" ]
      then
           echo "NRM42"
      echo "O<br/>LOTHERI" fi
      el se
      \det e +"%"/%\mathrm{M}^2echo "'/etc/init.d/sendmail stop'"
 \overline{e}echo "ERROR_DI SK from START"
 fi\text{elif} [ "SCLP_EVENT" = "FAILCVER"]
\begin{array}{lll} \text{then} & \text{if } \mathsf{I} & \text{if } \mathsf{I} \text{ is the same as } \mathsf{I} \text{ is the same as } \mathsf{I} \text{ is the same as } \mathsf{I} \text{ is the same as } \mathsf{I} \text{ is the same as } \mathsf{I} \text{ is the same as } \mathsf{I} \text{ is the same as } \mathsf{I} \text{ is the same as } \mathsf{I} \text{ is the same as } \mathsf{I} \text{ is the same as } \mathsf{I} \text{ is the same as } \mathsf{I} \text{ is the same as } \mathsf{I} \text{ is the same as } \mathsf{I} \then
      echo "FAILOMERI"
      if [ "SOP_SERMER" = "HDME" ]
      then
          echo "FAILOAER2"
      echo "O<br/><u>OIHE</u>Z" fi
      el se
      date +"%Y/%m/%d %T"
      echo "'/etc/init.d/sendmail stop'"
 \overline{\text{e}^{\text{e}}\text{e}^{\text{e}}}echo "ERROR_LISK from FAILOVER"
 fi
el se
 echo "NOCLP"
fiecho "EXT"
ext 0
```
#### **10.4 SMTP**

#### 10.4.1 start.sh

```
#! /bin/sh
#^*\rightarrowstart.sh
if [ "SCIP_EVENT" = "START" ]then
if [ "SCLP_DISK" = "SUCCESS" ]
then
   echo "NRML1"
   if \int "SCLP SERMER" = "HDME" ]
   then
     echo "NRM42"
   el se
     echo "OLOTHRI"
   fi
   date +"%Y/%m%d %T"
   echo "clp_smtpmon start"
   clp_sntipnon_sntipvatch
elseecho "ERROR DISK from START"
fi
elif [ "SQL EMNT = "FAILOAFR" ]
then
if [ "SOP_DSK" = "SUCCESS" ]then
   echo "FAILOMER1"
   if [ "SCIP_SERMER" = "HDME" ]then
     echo "FAILOMERZ"
   el se
     echo "OLOTHER2"
   fidate +"%Y/%m/%d %T"
   \mathop{\text{echo}} "clp_smtpmon start"
   clp_sntipnon_sntipvatch
\overline{e}echo "ERROR DISK from FAILOVER"
fi
el se
echo "NQCIP"
fi
echo "EXT"
ext 0
```
## 10.4.2stop.sh

```
#! /bin/sh
\#^*if [ "SCLP_EVENT" = "START" ]
then
if [ "\mathsf{S}\Omega\mathsf{P}\_ \mathsf{D}\mathsf{S}\mathsf{K}' = "\mathsf{S}\mathsf{U}\Omega\mathsf{E}\mathsf{S}\mathsf{S}'' ]
then
    echo "NRML1"
    if [ "SCIP_SERMER" = "HDME" ]then
       echo "NRM42"
    el se
      echo "OLOTHRI"
    fi
    date +"%Y/%m%d %T"
    echo "cl p_sntqpnon stop"
    clp_snipnan_snipvatch -- stop
\overline{\text{e}^{\text{e}}\text{e}^{\text{e}}}echo "ERROR_LISK from START"
fi
elif [ "SQL EMNT = "FAIOAFRT" ]
then
if [ "SQP_\overline{I}SK" = "SUCCESS" ]
then
    echo "FAILOMERI"
    if [ "SCIP_SERMER" = "HDME" ]then
      echo "FAILOVER2"
    el se
      echo "OM_OTHER2"
    fi\det e +"%"/%"<br/>%" %"
    echo "cl p_sntqpnon stop"
    clp_snitpnon_snitpvatch -- stop
\overline{e}echo "ERROR_LISK from FAILOUER"
fi
el se
\frac{1}{2}echo "NQCIP"
fi
echo "EXT"
ext{ext}0
```